**IB** M

IBM Cúram Social Program Management

# Guida per Partecipante di Cúram

*Versione 6.0.5*

**IB** M

IBM Cúram Social Program Management

# Guida per Partecipante di Cúram

*Versione 6.0.5*

#### **Nota**

Prima di utilizzare queste informazioni e il prodotto da esse supportato, leggere le informazioni in ["Informazioni](#page-50-0) [particolari" a pagina 41](#page-50-0)

#### **Aggiornato: Maggio 2013**

Questa edizione si applica a IBM Cúram Social Program Management v6.0 5 e a tutte le successive release a meno che non diversamente indicato nelle nuove edizioni.

Materiali su licenza - Proprietà di IBM.

**© Copyright IBM Corporation 2011, 2012.**

# **Indice**

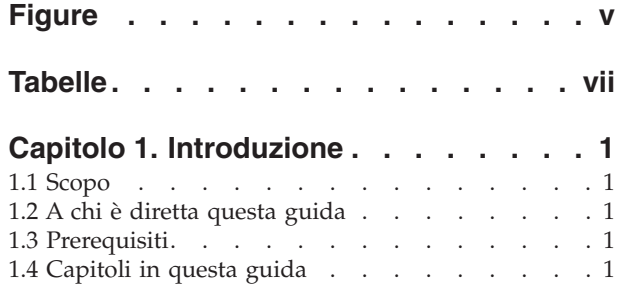

#### **[Capitolo 2. Comprensione dei](#page-12-0)**

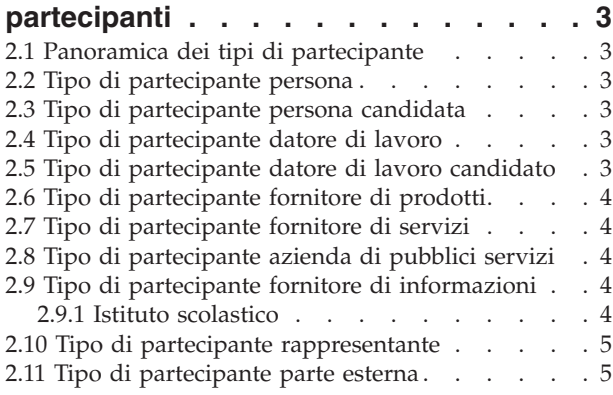

#### **[Capitolo 3. Gestione delle informazioni](#page-16-0)**

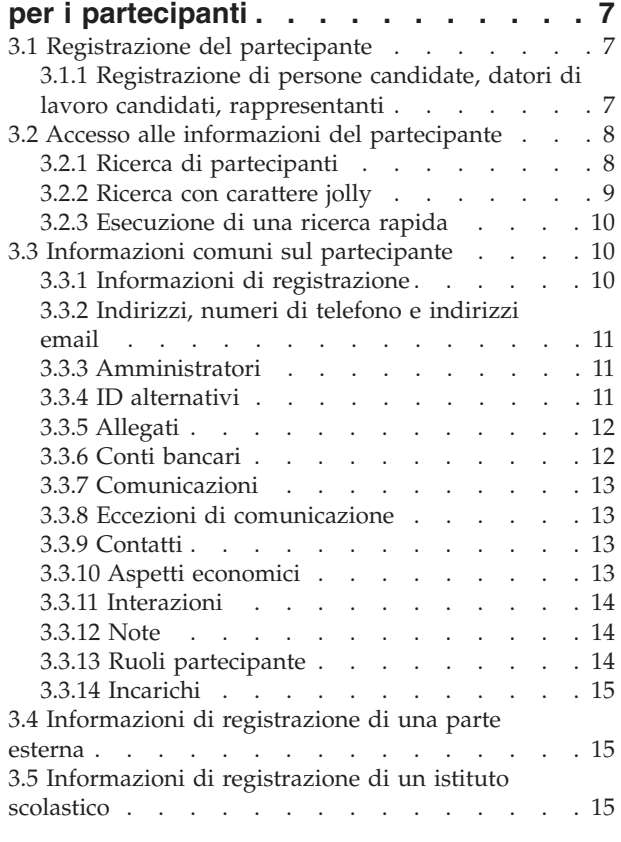

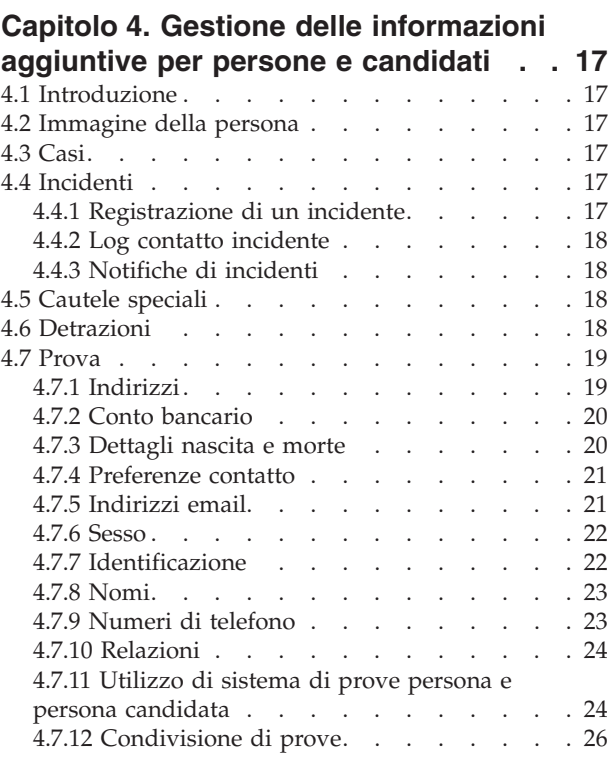

#### **[Capitolo 5. Unione delle informazioni](#page-36-0)**

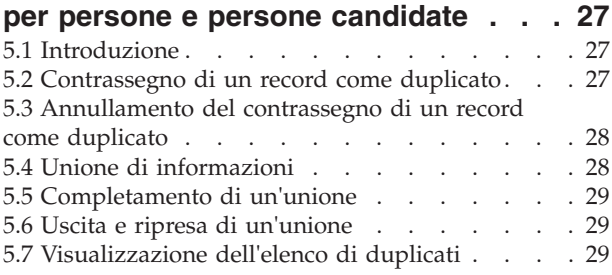

#### **[Capitolo 6. Gestione delle informazioni](#page-40-0) [aggiuntive per datori di lavoro o datori](#page-40-0)**

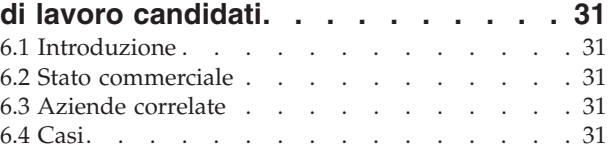

## **[Capitolo 7. Gestione delle informazioni](#page-42-0) [aggiuntive per fornitore di prodotti e](#page-42-0)**

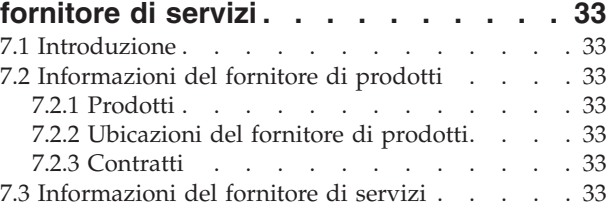

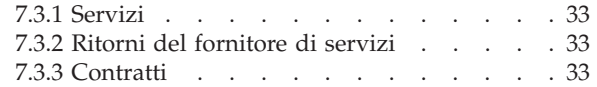

#### **[Capitolo 8. Gestione delle informazioni](#page-44-0)**

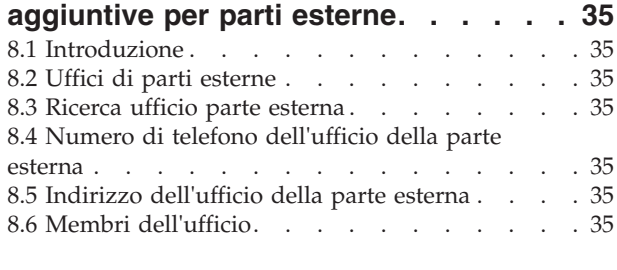

## **[Capitolo 9. Configurazione delle](#page-46-0)**

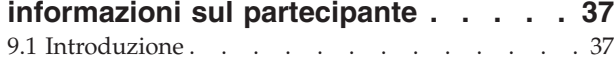

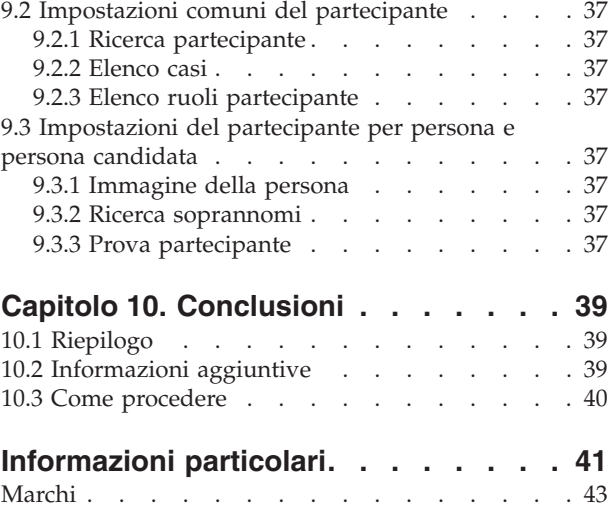

# <span id="page-6-0"></span>**Figure**

# <span id="page-8-0"></span>**Tabelle**

- [1. Caratteri jolly per la ricerca database](#page-18-0) . . . . [9](#page-18-0)<br>2. Caratteri jolly per server di ricerca generico 9
- Caratteri jolly per server di ricerca generico
- [3. Riepilogo delle ricerche nell'applicazione . . . 9](#page-18-0)

# <span id="page-10-0"></span>**Capitolo 1. Introduzione**

# **1.1 Scopo**

Lo scopo di questa guida consiste nel definire i concetti base dei partecipanti e dei tipi di partecipante. Dopo aver letto questa guida, il lettore dovrebbe conoscere i ruoli che i diversi tipi di partecipante ricoprono, l'importanza della registrazione del partecipante e quali informazioni possono essere gestite per i diversi tipi di partecipante.

Per la comprensione ottimale di questi concetti, si consiglia la lettura integrale della guida. La guida non deve essere utilizzata come un manuale di formazione o una guida per l'utente.

**Nota:** notare che questo documento sostituisce una versione precedente di Guida per Partecipante di Cúram. I lettori che utilizzano l'applicazione Gestore partecipante senza prove dinamiche persona e persona candidata devono fare riferimento alla guida sostituita.

## **1.2 A chi è diretta questa guida**

Questa guida è rivolta agli analisti di business che lavorano all'interno di un'organizzazione di impresa sociale. Si presuppone che questo tipo di pubblico abbia una certa familiarità con i concetti base di SEM (Social Enterprise Management) e una profonda conoscenza dei requisiti di business dell'organizzazione.

#### **1.3 Prerequisiti**

È richiesta solo una conoscenza di base dell'applicazione Cúram.

## **1.4 Capitoli in questa guida**

Il seguente elenco descrive i capitoli in questa guida:

#### **Comprensione dei partecipanti**

Questo capitolo fornisce una definizione generale dei partecipanti ed introduce i dieci tipi di partecipante. I dieci tipi di partecipante sono: persone, persone candidate, datori di lavoro, datori di lavoro candidati, fornitori di prodotti, fornitori di servizi, aziende di pubblici servizi, fornitori di informazioni, rappresentanti e parti esterne. Notare che l'istituto scolastico viene descritto nella sezione dei tipi di partecipante perché viene presentato nell'applicazione come altri tipi di partecipante. Tuttavia, questo ruolo è modellato come partecipante Fornitore di informazioni nella progettazione dell'applicazione sottostante.

#### **Gestione delle informazioni per i partecipanti**

Questo capitolo fornisce informazioni sulla registrazione dei partecipanti, sull'accesso alle informazioni dei partecipanti e sulla loro gestione. Questo capitolo descrive inoltre le informazioni comuni a tutti i tipi di partecipante.

#### **Gestione delle informazioni aggiuntive per persone o persone candidate**

Questo capitolo descrive le informazioni che possono essere gestite esclusivamente per le persone e i candidati.

#### **Unione delle informazioni per persone e persone candidate**

Questo capitolo descrive l'unione delle informazioni per persone e persone candidate.

#### **Gestione delle informazioni aggiuntive per datori di lavoro o datori di lavoro candidati**

Questo capitolo descrive le informazioni che possono essere gestite esclusivamente per i datori di lavoro.

#### **Gestione delle informazioni aggiuntive per fornitori di prodotti o fornitori di servizi**

Questo capitolo descrive le informazioni che possono essere gestite esclusivamente per i fornitori di prodotti o i fornitori di servizi.

#### **Gestione delle informazioni aggiuntive per parti esterne**

Questo capitolo descrive le informazioni che possono essere gestite esclusivamente per le parti esterne.

#### **Configurazione delle informazioni sul partecipante**

Questo capitolo descrive le impostazioni di configurazione disponibili per controllare la modalità di presentazione e gestione delle informazioni sul partecipante nell'applicazione.

# <span id="page-12-0"></span>**Capitolo 2. Comprensione dei partecipanti**

## **2.1 Panoramica dei tipi di partecipante**

Le attività di un'organizzazione impresa sociale coinvolgono diverse persone ed enti. Si tratta dei "partecipanti" dell'organizzazione. Sono disponibili dieci tipi di partecipante modellati nell'applicazione. Ognuno di questi tipi ricopre un ruolo nella distribuzione o ricezione di indennità e servizi. Ad esempio, il tipo di partecipante persona riceve indennità dall'organizzazione.

Per ogni tipo di partecipante viene memorizzata una serie di informazioni. Questa serie include la memorizzazione di informazioni comuni per tutti i tipi di partecipante e di informazioni aggiuntive solo per alcuni tipi di partecipante. Ad esempio, le informazioni dell'indirizzo sonno memorizzate per tutti i tipi di partecipante mentre le informazioni sulla detrazione sono memorizzate solo per le persone.

Le informazioni di ciascun partecipante sono memorizzate in un'ubicazione centralizzata. Questo consente agli utenti di accedere e gestire facilmente le informazioni del partecipante. Le informazioni del partecipante possono essere inoltre riutilizzate quando necessario in tutta l'applicazione. Ad esempio, le informazioni di una persona possono essere riutilizzate come parte dell'elaborazione del caso per quella persona.

## **2.2 Tipo di partecipante persona**

Una persona è un individuo che ha effettuato la registrazione con l'organizzazione. Le informazioni memorizzate per una persona sono utili nella gestione delle interazioni della persona con l'organizzazione. Ad esempio, le informazioni di una persona possono essere utilizzate per determinare la sua eleggibilità per ricevere indennità o servizi dall'organizzazione.

## **2.3 Tipo di partecipante persona candidata**

Il tipo di partecipante persona candidata rappresenta una persona che ha fornito informazioni insufficienti per essere registrata come partecipante persona o, in alternativa, una persona candidata che l'organizzazione non desidera registrare come partecipante persona nel proprio sistema. La registrazione di una persona come partecipante persona candidata consente all'organizzazione di interagire completamente con la persona senza che il partecipante sia completamente registrato nel sistema. Il tipo di partecipante candidato può essere utilizzato per eseguire lo screening di un individuo alla ricerca di una potenziale eleggibilità alle indennità o ai servizi. Un partecipante persona candidata può essere registrato come partecipante persona se si rendono disponibili ulteriori informazioni o lo screening del candidato identifica un individuo come potenzialmente eleggibile per prodotti o servizi.

## **2.4 Tipo di partecipante datore di lavoro**

I datori di lavoro impiegano persone, candidati o altri individui. I datori di lavoro forniscono l'assicurazione ai dipendenti pertanto sono responsabili dell'inoltro dei ritorni assicurazione per conto dei propri dipendenti. I ritorni assicurazione vengono utilizzati per determinare se il dipendente è soggetto ai contributi del datore di lavoro all'organizzazione. I ritorni assicurazione vengono utilizzati anche nell'elaborazione delle richieste di indennità.

#### **2.5 Tipo di partecipante datore di lavoro candidato**

Il tipo di partecipante datore di lavoro candidato rappresenta un datore di lavoro che ha fornito informazioni insufficienti per essere registrato come partecipante datore di lavoro, o in alternativa, l'organizzazione non desidera registrare il datore di lavoro candidato come partecipante datore di lavoro nel sistema. Il partecipante datore di lavoro candidato consente all'organizzazione di interagire

<span id="page-13-0"></span>completamente con il datore di lavoro senza che quest'ultimo sia completamente registrato nel sistema. Un partecipante datore di lavoro candidato può essere registrato come partecipante datore di lavoro, se necessario.

## **2.6 Tipo di partecipante fornitore di prodotti**

I fornitori del prodotto offrono i prodotti a persone o datori di lavoro per conto dell'organizzazione. L'organizzazione stessa può essere un fornitore di prodotti. Un prodotto è un'indennità o una passività emessa ai partecipanti. Esempi di prodotti sono l'assistenza ai minori e la formazione. Il ruolo fornitore di prodotti esterno consente all'organizzazione di offrire prodotti che non fanno parte del business base. Ad esempio, l'organizzazione potrebbe stipulare un contratto con un fornitore di prodotti esterno per fornire assistenza ai minori.

## **2.7 Tipo di partecipante fornitore di servizi**

I fornitori di servizi offrono servizi alle persone per conto dell'organizzazione. Un servizio è un incarico che deve essere eseguito da un individuo o da un ente qualificati. Alcuni esempi di servizi sono le visite oculistiche o le traduzioni in tribunale. Un ruolo fornitore di servizi consente all'organizzazione di appaltare gli incarichi che non è attrezzata ad eseguire. Ad esempio, un'organizzazione può coprire il costo di controlli oculistici periodici di una persona anziana.

## **2.8 Tipo di partecipante azienda di pubblici servizi**

Le aziende di pubblici servizi forniscono beni essenziali come l'elettricità, il gas o l'acqua. L'interazione dell'organizzazione con le aziende di pubblici servizi in genere implica l'emissione di pagamenti in base a detrazioni di terze parti effettuate sui pagamenti di indennità delle persone. Ad esempio, se una persona detrae parte del pagamento di un'indennità mensile per i pagamenti dell'elettricità, l'organizzazione emette i pagamenti al fornitore di elettricità in base a tali detrazioni.

#### **2.9 Tipo di partecipante fornitore di informazioni**

I fornitori di informazioni forniscono all'organizzazione le informazioni relative ad una persona o ad un datore di lavoro. Ad esempio, le informazioni fornite da alcuni fornitori di informazioni possono essere utilizzate nella prevenzione di frodi. I tipi di fornitore di informazioni includono individui privati, agenzie governative, istituti scolastici e broker di dati registrati. Le informazioni che possono essere memorizzate per i fornitori di informazioni sono limitare in quanto ricoprono un ruolo periferico nell'organizzazione e non forniscono o ricevono direttamente prodotti o servizi.

## **2.9.1 Istituto scolastico**

Gli istituto scolastici sono un tipo di fornitore di informazioni. Il loro ruolo è di fornire informazioni relative ad una persona o un candidato in relazione ai servizi di istruzione che stanno ricevendo. Queste informazioni possono essere utilizzate come prova durante l'elaborazione di un caso o nella selezione dei servizi appropriati correlati ad un caso di distribuzione prodotto. Esempi di istituti scolastici includono le scuole elementari, le scuole superiori, le università e gli istituti professionali.

Anche se un istituto scolastico è per progettazione un tipo di fornitore di informazioni, condivide molte delle funzioni fornite per altri tipi di partecipante. Il ruolo pertanto viene rappresentato nell'applicazione come tipo di partecipante a pieno diritto. Ad esempio, vengono fornite una specifica registrazione e ricerca dell'istituto scolastico.

## <span id="page-14-0"></span>**2.10 Tipo di partecipante rappresentante**

Un rappresentante è un individuo che interagisce con l'organizzazione per conto di un altro partecipante. I rappresentanti possono essere contatti per i partecipanti, corrispondenti per i partecipanti o i casi oppure intestatari che ricevono indennità per conto delle persone. Le informazioni che possono essere gestite per un rappresentante sono limitate poiché le informazioni più rilevanti sono memorizzate per la persona o il caso rappresentato.

# **2.11 Tipo di partecipante parte esterna**

Una parte esterna è un individuo o un'organizzazione che interagisce con l'organizzazione per conto di un altro partecipante. I tipi di parte esterna includono organizzazioni basate sulla comunità. Le organizzazioni basate sulla comunità possono assistere con la domanda di indennità per un partecipante. I membri delle organizzazioni basate sulla comunità possono inoltrare una domanda per conto di un partecipante insieme a eventuali elementi di verifica richiesti dall'organizzazione, ad esempio la copia di un passaporto.

# <span id="page-16-0"></span>**Capitolo 3. Gestione delle informazioni per i partecipanti**

## **3.1 Registrazione del partecipante**

La registrazione del partecipante colloca un individuo o un ente in un ruolo specifico e definisce il tipo di partecipante dell'individuo o dell'ente. Il processo di registrazione può essere configurato per facilitare i requisiti di business dell'organizzazione; può essere implementato come processo indipendente o come parte di dell'elaborazione di un caso, uno screening, un'assunzione, ecc. Ad esempio, una persona può essere registrata indipendentemente da qualsiasi altro processo di business o come parte della creazione di un caso.

La registrazione del partecipante inoltre aggiunge un nuovo partecipante al sistema. Per ogni nuovo partecipante è possibile memorizzare diverse categorie di informazioni. Mentre alcune di queste categorie sono comuni a tutti i tipi di partecipante, altre sono relative solo ad alcuni tipi di partecipante. Ad esempio, la data di nascita. Le informazioni comuni sono di norma utili o applicabili a tutti i tipi di partecipante. Ad esempio, le informazioni relative all'indirizzo possono essere gestite per tutti i tipi di partecipante e vengono utilizzate per la corrispondenza del partecipante. Le informazioni aggiuntive sono in genere utili o applicabili solo ad alcuni tipi di partecipante. Ad esempio, delle informazioni sulle 'relazioni' possono essere conservate solo per le persone e le persone candidate.

La registrazione del partecipante verifica che tutte le informazioni necessarie vengano raccolte. Controlla inoltre se un partecipante è già stato registrato. Questo impedisce che lo stesso partecipante venga aggiunto al sistema più di una volta. Questo inoltre evita che una persona o un datore di lavoro già registrati come partecipanti vengano registrati di nuovo come candidati.

Inoltre, la registrazione del partecipante supporta più registrazioni per un individuo o un ente. Ad esempio, un ente che fornisce prodotti ed assume persone può essere registrato sia come fornitore di prodotti che come datore di lavoro. Viene completata una registrazione separata per ciascun tipo di partecipante, ma i partecipanti sono collegati nel sistema e le informazioni sono condivise tra i partecipanti.

#### **3.1.1 Registrazione di persone candidate, datori di lavoro candidati, rappresentanti**

Gli individui possono essere registrati come partecipanti persona candidata se l'organizzazione non dispone di informazioni sufficienti per registrarli come partecipanti persona. Le persone candidate possono essere registrate come parte della creazione di un nuovo caso di screening o con le stesse modalità degli altri tipi di partecipante. Sono modellati in modo simile ai partecipanti persona ma sono necessari meno requisiti di informazioni durante la registrazione della persona candidata. Questo significa che un individuo può essere sottoposto a screening per una potenziale eleggibilità anche se le informazioni su quell'individuo sono limitate. Se l'organizzazione ottiene maggiori informazioni su un individuo dopo la sua registrazione come persona candidata, la persona candidata può poi essere registrata come partecipante persona e le eventuali informazioni conservate per la persona candidata verranno automaticamente copiate nel record persona.

I datori di lavoro candidati vengono registrati con le stesse modalità degli atri tipi di partecipante. Se l'organizzazione ottiene maggiori informazioni su un datore di lavoro dopo la sua registrazione come datore di lavoro candidato, può poi essere registrato come partecipante datore di lavoro.

La registrazione di un rappresentante è diversa dalla registrazione standard. I rappresentanti possono essere registrati come contatti per i partecipanti, come corrispondenti per i partecipanti o i casi oppure come intestatari del caso. I rappresentanti vengono registrati come parte della creazione di tali ruoli, piuttosto che un processo di business indipendente. Ad esempio, quando viene inviata una lettera ad un <span id="page-17-0"></span>corrispondente che non è un partecipante registrato, il corrispondente viene registrato automaticamente come rappresentante. Le informazioni immesse per il corrispondente (ad esempio il nome e l'indirizzo) vengo trasferite automaticamente al rappresentante. Tenere presente che l'accesso ai rappresentanti in genere avviene dal luogo in cui sono stati registrati poiché il loro scopo è relativo unicamente al ruolo per il quale sono stati aggiunti. La data di nascita del rappresentante viene utilizzata per differenziare un rappresentante persona da un rappresentante organizzazione.

**Nota:** La registrazione di un rappresentante può essere configurata come parte di un'elaborazione aggiuntiva in base alle esigenze dell'organizzazione. Ad esempio, se un'organizzazione necessita spesso di memorizzare informazioni sugli individui coinvolti in un determinato processo, la registrazione di un rappresentante può essere configurata come parte di quel processo.

#### **3.2 Accesso alle informazioni del partecipante**

È possibile accedere alle informazioni di un partecipante eseguendo una ricerca partecipante. Le ricerche di partecipanti specifici disponibili includono persona, datore di lavoro e fornitore di informazioni. Inoltre, le ricerche possono anche essere eseguite per partecipanti fornitore di prodotti, fornitore di servizio, parte esterna, ufficio di parte esterna e istituto scolastico. Quando si cerca una persona o un datore di lavoro, la ricerca restituisce anche eventuali persone candidate o datori di lavoro candidati. Le persone candidate e i datori di lavoro candidati non sono stati registrati completamente nel sistema.

Per le ricerche di persona/persona candidata, l'utente può indicare se la ricerca in base ai nomi deve utilizzare o meno una ricerca fonetica (assomiglia a), e questa implementazione utilizza l'algoritmo Double Metaphone.

## **3.2.1 Ricerca di partecipanti**

I criteri di ricerca comuni per i partecipanti comprendono un numero di riferimento per qualsiasi identificazione alternativa, un nome, che include eventuali nomi alternativi del partecipante, e l'indirizzo. Inoltre, vengono forniti criteri di ricerca specifici per determinati partecipanti, ad esempio la data di nascita per i partecipanti persona.

Per le ricerche di partecipanti persona, l'utente può utilizzare il soprannome e la ricerca fonetica. Se viene eseguita una ricerca di un soprannome, la ricerca restituirà un elenco di tutte le persone e le persone candidate registrate con quel soprannome, e il nome associato al soprannome. Ad esempio, una persona registrata come "James" potrebbe anche farsi chiamare "Jimmy". Se viene eseguita una ricerca per soprannome e nei criteri della ricerca viene specificato "Jimmy", il sistema restituirà un elenco di tutte le persone registrate come "Jimmy" o "James".

I soprannomi sono associati ai nomi come parte dell'amministrazione dell'applicazione. Per impostazione predefinita, il soprannome di una persona viene automaticamente preso in considerazione quando viene eseguita una ricerca. L'impostazione predefinita per l'indicatore della ricerca del soprannome può essere configurata tramite una proprietà dell'amministrazione. Per ulteriori informazioni sulla gestione dei soprannomi e sulla configurazione dell'impostazione predefinita per l'indicatore della ricerca del soprannome, consultare la Guida per la configurazione del sistema di Cúram.

La ricerca fonetica (l'opzione Ha un suono simile a questo?) viene implementata come standard rispetto al cognome di una persona. Le ricerche fonetiche restituiscono nomi che hanno un suono simile. Ad esempio, una ricerca di "Smith" restituirà anche "Smyth", "Smythe" e qualsiasi altro nome con un suono simile.

Gli utenti possono inoltre scegliere di effettuare la ricerca tra tutti i ruoli partecipante, immettendo una serie di criteri di ricerca comuni applicabili per tutti i ruoli partecipante. Ad esempio, un nome e un indirizzo. Vengono restituiti i dettagli di tutti i partecipanti corrispondenti ai criteri di ricerca, inclusi i ruoli partecipante a cui sono attualmente assegnati nell'applicazione.

## <span id="page-18-0"></span>**3.2.2 Ricerca con carattere jolly**

La ricerca con carattere jolly opera in maniera leggermente diversa a seconda che venga utilizzata la ricerca GSS (Generic Search Server) o database.

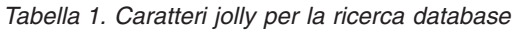

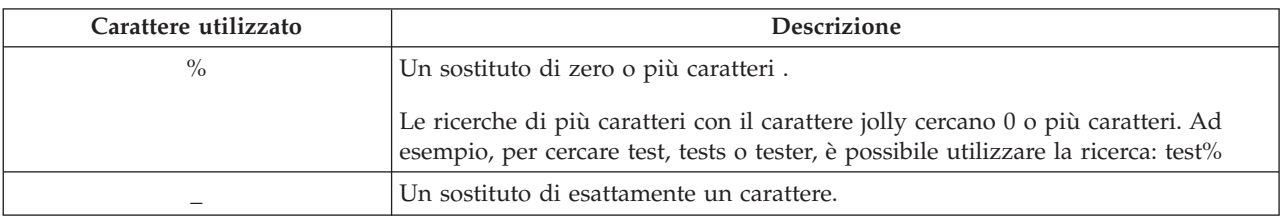

#### *Tabella 2. Caratteri jolly per server di ricerca generico*

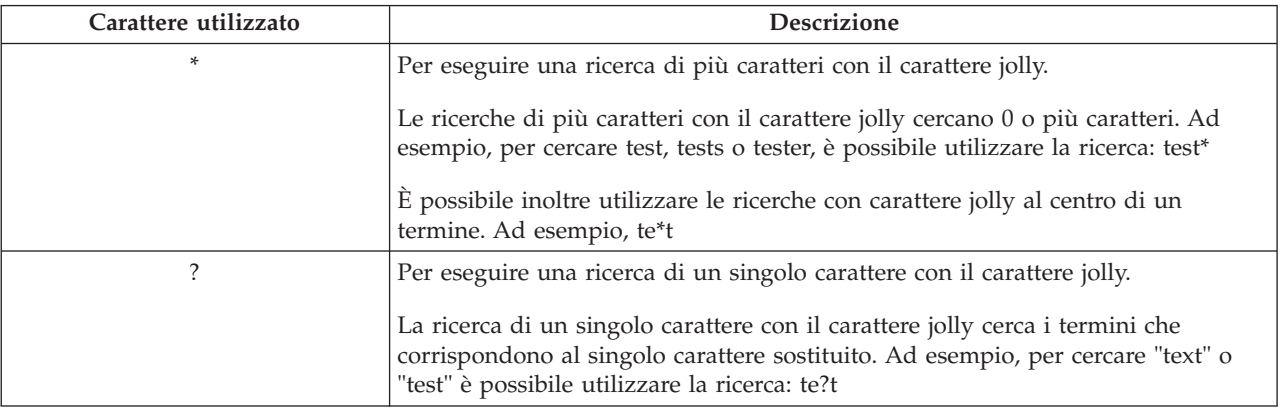

Nota: il server di ricerca generico utilizza il supporto Apache Lucene per ricerche di caratteri singoli e multipli con il carattere jolly. Non è possibile utilizzare un simbolo \* o ? come primo carattere di una ricerca GSS\Lucene. Per ulteriori informazioni su GSS (Global Search Services) fare riferimento a Cúram Generic Search Server.

#### **3.2.2.1 Accodamento automatico dei caratteri jolly**

Per alcune ricerche i caratteri jolly vengono inseriti alla fine, inseriti all'inizio o entrambi ad alcuni criteri di ricerca. Ad esempio, per una ricerca di persona se un utente immette "Smith" il criterio di ricerca inserito alla fine è "Smith%" che restituisce tutte le persone con nome Smith. Senza l'accodamento del carattere jolly % la ricerca restituirebbe solo corrispondenze esatte di Smith. La tabella riportata di seguito descrive le ricerche nell'applicazione e se i caratteri jolly vengono inseriti alla fine automaticamente.

*Tabella 3. Riepilogo delle ricerche nell'applicazione*

|                           | Database o GSS? | Inserito all'inizio | Inserito alla fine |
|---------------------------|-----------------|---------------------|--------------------|
| Persona                   | Database        | No                  | Sì                 |
| Persona                   | <b>GSS</b>      | No                  | N <sub>0</sub>     |
| Datore di lavoro          | Database        | No                  | Sì                 |
| Datore di lavoro          | <b>GSS</b>      | $\rm No$            | N <sub>0</sub>     |
| Fornitore di informazioni | Database        | No                  | Sì                 |
| Fornitore di informazioni | <b>GSS</b>      | N <sub>o</sub>      | N <sub>o</sub>     |
| Fornitore di prodotti     | Database        | $\rm No$            | Sì                 |
| Fornitore di prodotti     | <b>GSS</b>      | No                  | N <sub>0</sub>     |
| Fornitore di servizi      | Database        | No                  | Sì                 |
| Fornitore di servizi      | <b>GSS</b>      | N <sub>0</sub>      | No                 |

|                                 | Database o GSS? | Inserito all'inizio | Inserito alla fine |
|---------------------------------|-----------------|---------------------|--------------------|
| Azienda di pubblici servizi     | Database        | No                  | Sì                 |
| Azienda di pubblici servizi     | <b>GSS</b>      | No                  | N <sub>o</sub>     |
| Istituto scolastico             | Database        | N <sub>o</sub>      | Sì                 |
| Istituto scolastico             | <b>GSS</b>      | N <sub>o</sub>      | N <sub>o</sub>     |
| Parte esterna                   | Database        | N <sub>o</sub>      | Sì                 |
| Parte esterna                   | <b>GSS</b>      | N <sub>o</sub>      | N <sub>o</sub>     |
| Ufficio parte esterna           | Database        | No                  | Sì                 |
| Ricerca di tutti i partecipanti | Database        | N <sub>o</sub>      | Sì                 |
| Ricerca di tutti i partecipanti | <b>GSS</b>      | N <sub>o</sub>      | N <sub>o</sub>     |
| Utente                          | Database        | Sì                  | Sì                 |
| Unità organizzativa             | Database        | Sì                  | Sì                 |
| Posizione                       | Database        | N <sub>o</sub>      | Sì                 |
| Utente esterno                  | Database        | Sì                  | Sì                 |
| Lista di attesa                 | Database        | Sì                  | <b>Sì</b>          |
| Coda di lavoro                  | Database        | Sì                  | Sì                 |

<span id="page-19-0"></span>*Tabella 3. Riepilogo delle ricerche nell'applicazione (Continua)*

#### **3.2.3 Esecuzione di una ricerca rapida**

All'interno dell'applicazione viene fornita una funzione di ricerca rapida. È possibile accedere alla ricerca rapida da qualsiasi punto nell'applicazione, e consente ad un utente di immettere un numero di riferimento e cercare fra tutti i casi, partecipanti, indagini e incidenti. Se il numero di riferimento immesso corrisponde all'identificazione alternativa di un partecipante, le informazioni del partecipante vengono visualizzate automaticamente. Se il partecipante corrispondente ha anche uno o più casi, indagini e incidenti correlati, il sistema restituisce una serie di risultati di ricerca che include sia il record partecipante che i record correlati. Le organizzazioni possono configurare quali ruoli partecipante vengono inclusi nella ricerca rapida tramite alcune impostazioni di proprietà dell'applicazione.

#### **3.3 Informazioni comuni sul partecipante**

È possibile aggiungere e gestire informazioni sul partecipante. Questo viene eseguito manualmente per la maggior parte delle categorie di informazioni in modo che gli utenti possano mantenere le informazioni aggiornate ed accurate. Ad esempio, un utente può aggiungere un nuovo indirizzo per una persona.

Alcune categorie di informazioni vengono aggiunte e gestite automaticamente dal sistema. Ad esempio, vengono aggiunti automaticamente i record di interazione ogni volta che viene effettuato un pagamento o una comunicazione ad un partecipante.

Le seguenti sezioni descrivono le categorie di informazioni comuni alla maggior parte dei tipi di partecipante. Tenere presente che alcune categorie non possono essere gestite per i candidati, i rappresentanti o i fornitori di informazioni.

#### **3.3.1 Informazioni di registrazione**

Le informazioni di registrazione vengono salvate per ogni partecipante quando il partecipante viene registrato. Queste informazioni includono le preferenze del partecipante, il livello di riservatezza e le informazioni del pagamento.

Le preferenze di un partecipante indicano l'ufficio pubblico preferito del partecipante, il metodo di comunicazione e la lingua.

<span id="page-20-0"></span>Il livello di riservatezza di un partecipante indica quali utenti potranno accedere alle informazioni del partecipante. A ciascun utente viene assegnato un livello di riservatezza sul sistema. Affinché un utente possa accedere ai dettagli del partecipante e/o modificarli, deve disporre di un livello di riservatezza uguale o superiore al livello di riservatezza del partecipante.

Le informazioni del pagamento di un partecipante indicano la valuta, il metodo di pagamento e la frequenza con cui vengono emessi i pagamenti di terze parti per il partecipante. I pagamenti di terze parti vengono emessi per i partecipanti registrati in base alle detrazioni dai pagamenti indennità di una persona. Ad esempio, un importo può essere detratto dall'indennità di una persona ed utilizzato per pagare il fornitore di un'azienda di pubblici servizi, ad esempio quella del gas o dell'elettricità. I pagamenti di terze parti vengono emessi come risultato dell'elaborazione del caso. Le informazioni di pagamento non vengono gestite per i candidati o i rappresentanti.

Per poter gestire in modo efficace l'eleggibilità e la distribuzione di indennità e servizi alle persone e alle persone candidate, le informazioni sulla comunità sociale a cui la persona o la persona candidata appartengono viene salvata per questi tipi di partecipante durante la registrazione. Le informazioni della comunità sociale sono utili per determinare l'eleggibilità per strato sociale a cui appartiene il partecipante ed includono i dettagli relativi all'origine etnica, alla razza e al gruppo indigeno. Ulteriori informazioni che possono essere salvate per la persona e la persona candidata includono nazionalità e paese di nascita.

Un esempio di origine etnica è ispanica o latina. Esempi di razza includono nero/afroamericano e bianco/caucasico. È possibile acquisire una o più razze per un partecipante, se appropriato. Questo consente al partecipante di essere valutato per tutte le indennità e i servizi applicabili a ciascuna razza. I gruppi indigeni fanno riferimento alle specifiche comunità di origine a cui appartiene la persona o la persona candidata. Ad esempio, comunità azteca , babine, bahwika e così via. Esempi di gruppi indigeni includono eschimesi, maya e indiani lakota. I dettagli relativi agli indigeni includono se il partecipante è membro o meno di un gruppo indigeno e il gruppo indigeno a cui appartiene.

## **3.3.2 Indirizzi, numeri di telefono e indirizzi email**

Per ogni indirizzo, numero di telefono o indirizzo email registrato, è necessario selezionare un tipo, ad esempio privato, aziendale, di casa.

I record indirizzo sono facoltativi per i candidati e i rappresentanti ma obbligatori per tutti gli altri tipi di partecipante.

## **3.3.3 Amministratori**

L'amministratore è l'utente assegnato alla gestione delle interazioni tra l'organizzazione ed un partecipante. Ad esempio, Jane Doe, l'amministratore per la persona Lisa Jones, è responsabile della gestione di tutte le interazioni tra l'organizzazione e Lisa Jones. L'utente che registra un partecipante viene impostato come amministratore di quel partecipante. L'amministratore dopo la registrazione può essere cambiato con un altro utente o un gruppo di utenti impostando l'amministratore su qualsiasi gruppo dell'organizzazione, ovvero l'unità organizzativa, la posizione o la coda di lavoro. L'assegnazione della proprietà ad un gruppo dell'organizzazione indica che il partecipante può essere gestito da tutti i membri del gruppo dell'organizzazione o coda di lavoro specificato.

Non vengono assegnati amministratori ai rappresentanti.

#### **3.3.4 ID alternativi**

I record di ID alternativo sono utilizzati per memorizzare diverse forme di identificazione partecipante, come ad esempio i numeri di passaporto e i numeri di previdenza sociale. Le organizzazioni di norma utilizzano i record identificazione per identificare e cercare i partecipanti.

Se non viene immesso un numero di riferimento di ID alternativo per un partecipante durante la registrazione, il sistema genera automaticamente un record di identificazione di numero di riferimento. <span id="page-21-0"></span>**Nota:** i tipi di partecipante persona e candidato utilizzano i record di identificazione per acquisire informazioni di identificazione alternativa. Per ulteriori dettagli, consultare l'argomento relativo all['Identificazione.](#page-31-1)

#### **3.3.5 Allegati**

Un allegato è un file supplementare specifico per un partecipante che viene allegato al record del partecipante. Ad esempio, l'organizzazione potrebbe allegare fotografie dell'animale domestico della persona, del primo giorno di scuola o di risultati sportivi per poter fornire un record di eventi chiave nella vita di una persona. Altri esempi di allegati includono certificati di matrimonio, lettere e fatture. Inoltre, i fornitori di prodotti possono fornire all'organizzazione documenti quali i certificati di prova al fuoco e dichiarazioni di salute e sicurezza.

È supportata una serie di tipi di file inclusi Microsoft Word, Microsoft Excel e PDF. Il sistema non limita la dimensione file dell'allegato sebbene è consigliabile che l'organizzazione imposti un limite utilizzando una proprietà dell'applicazione. Una volta allegato il file al caso, possono accedervi altri utenti del sistema che dispongono dei privilegi di sicurezza appropriati.

Gli allegati possono inoltre essere integrati ad un sistema di gestione dei contenuti tramite la configurazione delle proprietà dell'applicazione come parte dell'amministrazione. Se un'organizzazione sceglie di integrare gli allegati con un sistema di gestione dei contenuti, il file verrà memorizzato in tale sistema, e richiamato da esso, piuttosto che dal database dell'applicazione. Anche le informazioni sull'allegato possono essere memorizzate nel sistema di gestione dei contenuti. È ad esempio possibile memorizzare, insieme al documento, il numero di riferimento del caso in cui è stato creato l'allegato, il tipo di documento e la data in cui è stato ricevuto il documento.

Per ulteriori informazioni sull'integrazione con un sistema di gestione dei contenuti, consultare i manuali Guida per la configurazione del sistema di Cúram e Cúram Content Management Interoperability Services Integration Guide.

## **3.3.6 Conti bancari**

Le informazioni del conto bancario contengono i dettagli dei conti bancari di un partecipante. I conti bancari possono essere utilizzati per configurare bonifici (EFT, electronic fund transfer) all'organizzazione o dall'organizzazione. Per ogni conto bancario è necessario registrare un tipo, ad esempio conto corrente personale, deposito aziendale. È necessario selezionare anche una filiale della banca per ogni conto bancario. I conti bancari cointestati possono essere registrati come tali a scopo informativo. Non è possibile, tuttavia, registrare le informazioni sul possessore del conto corrente bancario cointestato.

Il conto bancario principale di un partecipante viene utilizzato per le transazioni finanziarie con quel partecipante. È possibile specificare un nuovo conto bancario da utilizzare per pagamenti futuri o in sospeso. È inoltre possibile trasferire tutte le occorrenze di futuri pagamenti su un altro conto bancario. Se il partecipante è un intestatario su un caso (o più casi), il sistema aggiornerà automaticamente i dettagli del conto bancario per effettuarne la corrispondenza con la transazione. I trasferimenti bancari consentono ai partecipanti di cambiare i conti bancari senza interrompere le regolari transazioni finanziarie con l'organizzazione.

Una volta che l'organizzazione ha emesso i pagamenti a favore di un conto bancario, non può essere eliminato dal sistema e se quel conto bancario in seguito viene modificato, il conto bancario viene clonato per assicurarsi che vengano conservati i dettagli dei pagamenti emessi in precedenza a favore di questo conto bancario. Uno dei vantaggi della clonazione dei conti bancari è che quando un utente visualizza i dettagli del conto bancario di una transazione finanziaria, il sistema visualizza i dettagli del conto bancario pertinente nel momento in cui si è verificata la transazione.

# <span id="page-22-0"></span>**3.3.7 Comunicazioni**

Una comunicazione è un elemento di corrispondenza inviato o proveniente dall'organizzazione. Le comunicazioni relative ad un partecipante sono contenute nell'elenco delle comunicazioni del partecipante. Il partecipante può essere o meno il corrispondente per tutte le comunicazioni in questo elenco. Ad esempio, una lettera può essere inviata ad un'agenzia per conto di una persona.

Le comunicazioni possono essere cartacee, telefoniche o basate su email. Le comunicazioni in uscita possono essere create utilizzando modelli Microsoft Word, modelli XSL o email e quindi essere memorizzate automaticamente per un partecipante. Le comunicazioni in uscita e in entrata possono essere inoltre registrate dopo essere state inviate o ricevute. Ad esempio, una lettera ricevuta da un partecipante può essere sottoposta a scansione e quindi memorizzata per il partecipante.

Per una comunicazione da inviare ad un partecipante, è necessario memorizzare le informazioni pertinenti per il partecipante. Ad esempio, per un'email da inviare ad un partecipante, è necessario memorizzare un indirizzo email. Non è possibile emettere comunicazioni per persone candidate che non hanno un cognome o un indirizzo registrato.

Se una comunicazione viene inviata a qualcuno che non è registrato come partecipante, le informazioni della comunicazione relative al corrispondente devono essere aggiunte manualmente. Il corrispondente viene registrato automaticamente come rappresentante e le informazioni immesse vengono memorizzate.

# **3.3.8 Eccezioni di comunicazione**

Un'eccezione di comunicazione viene utilizzata per indicare che un partecipante non desidera ricevere comunicazioni in un formato specifico. Se un corrispondente ha una eccezione di comunicazione attiva, non è possibile creare una comunicazione utilizzando tale metodo. Ad esempio, se le comunicazioni cartacee sono elencate come eccezione di comunicazione perché una persona non ha un indirizzo fisso, le comunicazioni cartacee non vengono inviate a quella persona.

## **3.3.9 Contatti**

Un contatto è una persona assegnata ad agire per conto di un partecipante. I contatti sono utili se un partecipante non è in grado di parlare direttamente con l'organizzazione o se il partecipante è un ente grande che ha designato un individuo per gestire le proprie interazioni. Ad esempio, se una persona è inabile, tutte le interazioni della persona con l'organizzazione vengono condotte tramite un contatto. Oppure, se un fornitore di prodotti è una azienda di grosse dimensioni, un rappresentante dell'azienda potrebbe essere presente come contatto dell'azienda.

Se viene aggiunto un contatto che non è stato registrato come partecipante, viene automaticamente registrato come rappresentante. Le informazioni immesse per il contatto vengono utilizzate per il nuovo rappresentante.

## **3.3.10 Aspetti economici**

Ogni transazione finanziaria tra un partecipante e l'organizzazione viene registrata nell'elenco degli aspetti economici del partecipante. Ad esempio, quando viene emesso un pagamento per una persona, un record finanziario viene aggiunto automaticamente all'elenco degli aspetti economici della persona.

Le transazioni finanziarie per le persone e i datori di lavoro vengono emesse come risultato dell'elaborazione del caso. Ad esempio, potrebbero essere emessi pagamenti per una persona quando è eleggibile per un'indennità. Se necessario, una transazione finanziaria per una persona o un datore di lavoro potrebbe essere immessa come una rivalutazione conto dall'elenco degli aspetti economici della persona o del datore di lavoro. Ciò consente a un utente di accreditare o addebitare una transazione finanziaria per correggere gli eventuali errori che potrebbero essersi verificati. Una transazione finanziaria viene registrata anche quando un cliente effettua un pagamento all'agenzia.

<span id="page-23-0"></span>I pagamenti di terze parti possono essere emessi per persone, datori di lavoro, fornitori di informazioni, fornitori di prodotti, aziende di pubblici servizi, fornitori di servizi e partecipanti di parti esterne in base alle detrazioni dal pagamento indennità di una persona. Le transazioni finanziarie registrate per persone, datori di lavoro, fornitori di prodotti, fornitori di servizi, fornitori di informazioni, aziende di pubblici servizi e partecipanti di parti esterne in genere includono diversi pagamenti da più di un partecipante. Vengono di solito emessi per il partecipante ad una frequenza specificata, ad esempio trimestrale o annuale.

Per ogni partecipante è possibile configurare la frequenza, il metodo e la valuta con cui vengono emessi i pagamenti. Ad esempio, per un fornitore di servizi potrebbe essere stato emesso un singolo pagamento per tutti i servizi resi in un periodo di tempo definito. La frequenza, il metodo e la valuta con cui vengono emessi i pagamenti può essere configurata per ciascun fornitore di prodotti, fornitore di servizi, azienda di pubblici servizi o parte esterna.

Non vengono gestite informazioni finanziarie per i rappresentanti.

#### **3.3.11 Interazioni**

Un elenco di interazioni del partecipante fornisce informazioni su tutti i pagamenti e le comunicazioni di un partecipante. Le interazioni sono utili perché forniscono una panoramica del contatto del partecipante con l'organizzazione. Ad esempio, se un partecipante chiama per un pagamento specifico, un utente può rapidamente accedere alle informazioni generali relative a quel pagamento e a qualsiasi comunicazione correlata.

I record di interazione vengono aggiunti automaticamente dal sistema quando si verificano. Ad esempio, quando viene effettuato un pagamento ad un partecipante, un record di interazione viene registrato automaticamente per quel partecipante. Viene registrata un'interazione anche quando un pagamento viene ricevuto da un cliente e quando viene inviata una passività ad un cliente.

Inoltre, è possibile configurare i call center in modo che si colleghino alle interazioni. Le chiamate telefoniche ricevute da un call center vengono aggiunte automaticamente all'elenco di interazioni.

Le informazioni di interazione non vengono gestite per i rappresentanti.

#### **3.3.12 Note**

Le note consentono ad un utente di memorizzare ulteriori informazioni relative ad un partecipante. Una nota viene immessa come testo libero ed è possibile assegnare a essa una valutazione della riservatezza, in modo che possano accedervi solo determinati utenti. Una cronologia nota viene conservata per tutte le note. Nella cronologia sono incluse le modifiche apportate, la data e l'ora delle modifiche e il nome dell'utente che ha apportato le modifiche.

Non è possibile memorizzare note per i rappresentanti.

#### **3.3.13 Ruoli partecipante**

Un individuo o un ente che interagisce con l'organizzazione in più di una capacità viene registrato come tipo di partecipante separato per ciascuna capacità. Ad esempio, se una persona registrata è registrata anche come datore di lavoro, viene memorizzato un record ruolo sia per la persona che per il datore di lavoro.

I record ruolo vengono aggiunti automaticamente per ogni partecipante quando un partecipante viene registrato come tipo di partecipante aggiuntivo. Allo stesso modo vengono automaticamente annullati quando viene annullato un partecipante per un ruolo correlato.

I ruoli non vengono gestiti per i rappresentanti.

# <span id="page-24-0"></span>**3.3.14 Incarichi**

Un incarico è un'istruzione di esecuzione di un elemento di lavoro. Generalmente, gli incarichi vengono creati automaticamente dal sistema, ma possono essere creati anche manualmente da un utente. Le attività sono assegnate a un utente e gestite dalla casella di posta dell'utente. Le attività associate a uno specifico partecipante sono anche visualizzate e gestite dall'elenco di attività del partecipante. Ad esempio, un'attività creata per indicare che è necessario verificare la data di nascita di un partecipante dopo la registrazione è presente nella casella di posta dell'utente e nell'elenco di attività del partecipante.

Le attività non vengono create in relazione ai rappresentanti.

## **3.4 Informazioni di registrazione di una parte esterna**

Le informazioni di registrazione di una parte esterna sono diverse da quelle di una registrazione standard registrate per gli altri partecipanti. Oltre alle informazioni standard quali le preferenze e i dettagli di pagamento, per determinati tipi di parti esterne, ad esempio le organizzazioni basate sulla comunità, vengono registrate anche le informazioni di verifica.

Le informazioni di verifica indicano se la parte esterna può raccogliere gli elementi di verifica per conto di un partecipante. Esempi di elementi di verifica includono una copia del certificato di nascita o del passaporto. Se la verifica è consentita, i membri della parte esterna il cui profilo utente contiene i privilegi di verifica appropriati possono inoltrare gli elementi di verifica all'organizzazione in base alle esigenze.

## **3.5 Informazioni di registrazione di un istituto scolastico**

Le informazioni di registrazione di un istituto scolastico sono diverse da quelle di una registrazione standard registrate per gli altri partecipanti. Oltre alle informazioni standard quali le preferenze e i dettagli di contatto, viene registrato anche il tipo di istituto scolastico, ad esempio la scuola di specializzazione e il distretto scolastico a cui appartiene l'istituto scolastico. Le informazioni di registrazione di un istituto scolastico inoltre indicano se l'istituto scolastico è un'organizzazione pubblica o privata.

# <span id="page-26-0"></span>**Capitolo 4. Gestione delle informazioni aggiuntive per persone e candidati**

## **4.1 Introduzione**

Questo capitolo descrive le categorie aggiuntive di informazioni che possono essere gestite per i partecipanti persona e/o persona candidata.

#### **4.2 Immagine della persona**

È possibile conservare un'immagine per una persona o una persona candidata. Una volta caricata dall'utente, un'immagine viene visualizzata nella home page della persona o della persona candidata. L'immagine può anche essere rimossa da un utente. È consentita una dimensione massima dell'immagine di 65 kb. È possibile utilizzare una serie di tipi di file immagine, incluso jpeg, png e gif. L'opzione per visualizzare le immagini delle persone e delle persone candidate viene configurata nell'applicazione di amministrazione del sistema.

## **4.3 Casi**

I casi vengono utilizzati per gestire la determinazione di eleggibilità e la distribuzione di indennità e servizi ai partecipanti persona e persona candidata. Un caso fa riferimento ad un caso integrato o di distribuzione prodotto.

Se un partecipante persona o persona candidata è registrato come membro di un caso, il caso viene automaticamente aggiunto all'elenco di casi della persona. Questo consente all'utente di vedere in che modo il partecipante persona o persona candidata interagisce con l'organizzazione. Fornisce inoltre un modo conveniente per accedere a qualsiasi caso correlato a quella persona. L'organizzazione potrebbe voler limitare la visualizzazione dell'elenco di casi in cui il partecipante persona o candidato è il cliente principale del caso. Questo viene definito durante l'amministrazione del sistema.

L'utente può inoltre visualizzare tutti i piani di servizio, assessment, screening, indagini e problemi in cui il partecipante persona o persona candidata è il cliente principale.

#### **4.4 Incidenti**

Gli incidenti sono eventi che hanno (o potrebbero avere) un effetto negativo diretto sulla salute e la sicurezza dei partecipanti coinvolti. Ad esempio, una denuncia di negligenza o abuso su minore o un incidente sul posto di lavoro.

#### **4.4.1 Registrazione di un incidente**

Un record incidente include:

- v Il tipo di incidente. Ad esempio, un abuso sospetto o una negligenza sospetta.
- v La gravità e la riservatezza dell'incidente.
- v Il ruolo che il partecipante ricopre nell'incidente. Ad esempio, autore del reato o testimone. Può essere coinvolto un numero di partecipanti diversi in un incidente. Per consentire ciò, un ruolo può essere applicato a qualsiasi partecipante i cui dettagli siano registrati per l'incidente, o qualsiasi partecipante interessato all'incidente. Ad esempio, la persona che ha denunciato l'incidente potrebbe essere anche la presunta vittima. Tenere presente che un partecipante può avere più ruoli in un singolo incidente.
- v Una descrizione dettagliata dell'incidente.
- v La data in cui si è verificato l'incidente, inclusa l'ora effettiva o il momento della giornata. Esempi di momenti della giornata includono mattina presto, mezzogiorno e notte.
- <span id="page-27-0"></span>v Il denunciatore dell'incidente. I denunciatori possono essere partecipanti registrati, utenti o persone non registrate i cui dettagli di contatto vengono immessi durante la denuncia dell'incidente.
- v Qualsiasi documentazione di supporto. Ad esempio, un prova che verifica le circostanze dell'incidente.
- v I dettagli della lesione, ad esempio l'origine della lesione, la gravità e la persona responsabile della lesione.

#### **4.4.2 Log contatto incidente**

Un log contatto gestisce i dettagli di qualsiasi azione di follow-up eseguita per l'incidente. Ad esempio, una conferenza sul caso o una visita a casa. Un log contatto include uno o più contatti associati, che possono essere essere effettuati di persona o tramite email, telefono o copia cartacea.

Ogni contatto include:

- v Il nome e i dettagli di qualsiasi partecipante al contatto. Può trattarsi di altri partecipanti o persone non registrate i cui dettagli di contatto possono essere immessi in un log contatto.
- v I dettagli del contatto, ad esempio l'ubicazione, lo scopo, la data, il tipo, il metodo e il resoconto.
- v Un meccanismo per caricare e memorizzare la documentazione di supporto.

È possibile inoltre visualizzare in anteprima uno o più contatti come parte di uno specifico log contatto. La funzione di anteprima consente all'utente di visualizzare un'istantanea dei dati chiave di qualsiasi contatto correlato a quel log contatto. Inoltre gli utenti possono anche cercare un contatto specifico.

#### **4.4.3 Notifiche di incidenti**

Uno dei vantaggi della notifica di incidenti è l'opzione di notificare gli utenti quando vengono creati, aggiornati o chiusi gli incidenti. Le notifiche di incidenti possono anche essere configurate in base alla gravità dell'incidente. Ad esempio, è possibile notificare gli utenti quando vengono apportate modifiche a incidenti gravi ma non quando vengono effettuate a incidenti minori. Venendo informati, gli utenti sono più preparati a prendere decisioni per conto dei propri clienti.

#### **4.5 Cautele speciali**

È possibile gestire cautele speciali per partecipanti persona per evidenziare eventuali problemi che richiedono speciale attenzione. Queste informazioni vengono registrate per assicurare la sicurezza delle persone e dell'organizzazione. Le cautele speciali in genere vengono associate direttamente alla sicurezza della persona o di altri in relazione ad una persona. Le categorie di cautele speciali includono avvisi relativi al comportamento, ad esempio fuga, fuggitivo o rischio di suicidio, salute, ad esempio allergie, malattie contagiose, particolari esigenze dietetiche, o problemi di sicurezza, ad esempio precedenti criminali pertinenti quali crimini sessuali o di violenza. È possibile configurare l'elenco di cautele speciali per soddisfare i requisiti dell'organizzazione locale. Quando una cautela speciale non è più attuale, viene registrata una data di fine che salva la cautela speciale in un elenco di cautele cronologiche.

Gli utenti dell'organizzazione vengono tenuti informati sulle cautele speciali relative ai partecipanti persona tramite l'icona di cautela speciale. Quando un partecipante registrato ha una o più cautele speciali attive, questa icona verrà visualizzata nella home page della persona. Tramite l'icona è possibile accedere all'elenco completo di cautele speciali.

tenere presente che le cautele speciali possono essere registrate solo per i partecipanti persona.

#### **4.6 Detrazioni**

Una persona che riceve un'indennità può richiedere che una parte venga allocata per un debito o venga detratta per pagare una terza parte. Le terze parti sono partecipanti registrati. Ad esempio, un parte dei pagamenti dell'indennità di una persona può essere pagata al fornitore di elettricità registrato. Una persone può decidere di ripartire le proprie indennità in questo modo come mezzo per pianificare le

<span id="page-28-0"></span>spese o per estinguere un debito esistente. Inoltre l'organizzazione può effettuare detrazioni dall'indennità di una persona come mezzo per rimborsare denaro all'organizzazione.

Le detrazioni vengono configurate come parte dell'elaborazione del caso. L'elenco di detrazioni di una persona mostra le detrazioni configurate in tutti i casi della persona.

Tenere presente che le informazioni sulle detrazioni non vengono gestite per i candidati.

Per ulteriori informazioni sull'elaborazione di detrazioni, consultare la Guida per Detrazioni di Cúram .

#### **4.7 Prova**

Le prove sono delle informazioni fornite dai partecipanti che possono essere utilizzate per eseguire un assessment o una determinazione. Ad esempio, la data di nascita di una persona può essere utilizzata per determinare la qualifica dell'età per un'indennità o un servizio ed è pertanto un fattore chiave nell'elaborazione del caso.

La prova persona e persona candidata è formata da una serie di tipi di prova che sono essenzialmente dei gruppi logici di attributi correlati. Diversi tipi di prova sono forniti come parte della scheda persona e persona candidata.

La prova persona e persona candidata può essere gestita dalle schede persona e persona candidata e condivisa con qualsiasi caso di cui il partecipante è un membro. Viceversa, le organizzazioni possono scegliere di gestire la prova persona e persona candidata dall'interno di un caso e configurare il sistema per condividere nuovamente tale prova con la scheda persona o persona candidata.

Il modo in cui viene gestita la prova nella scheda persona o persona candidata è leggermente diverso dal modo in cui viene gestita in un caso. Nella scheda persona o persona candidata, non c'è alcun concetto di prova 'In modifica' e pertanto gli aggiornamenti vengono applicati automaticamente. Questo è in contrasto con il trasferimento di prove dalla scheda persona o persona candidata ai casi, dove l'intervento dell'utente potrebbe essere richiesto prima che gli aggiornamenti alle prove vengano accettati nel caso o attivati e utilizzati dalle regole.

Le seguenti sezioni descrivono ciascuno dei tipi di prova forniti nelle schede persona e persona candidata e forniscono una breve panoramica della modalità di gestione di ognuna di esse.

#### **4.7.1 Indirizzi**

Anche se le informazioni sull'indirizzo possono essere registrate per tutti i tipi di partecipanti, le informazioni sull'indirizzo di persona e persona candidata sono gestite come prove. L'indirizzo acquisito durante la registrazione viene registrato come indirizzo privato. È possibile registrare diversi tipi di indirizzo per una persona o una persona candidata, come ad esempio 'privato' e 'in affitto' e sono consentite anche più istanze di ciascun tipo.Le date 'Da' e 'A' sono utilizzate per registrare il periodo durante il quale una persona o una persona candidata ha avuto la sua residenza presso uno specifico indirizzo, in altre parole il periodo durante il quale la prova è in vigore.

I dettagli di un indirizzo non subiscono variazioni nel corso del tempo poiché un indirizzo è statico. Questo significa che, anche se un individuo può lasciare uno specifico indirizzo, i dettagli di tale indirizzo non cambiano. Per questo motivo, quando si gestiscono le informazioni sugli indirizzi nel sistema, gli utenti devono creare dei nuovi record oppure correggere dei record esistenti. Le successioni, che sono delle modifiche che entrano in vigore a partire da una specifica data, non sono pertanto consentite nel caso di prove di indirizzo.

Ad esempio, un cliente può contattare l'organizzazione per comunicare che si è trasferito da un indirizzo privato a un altro. In questa situazione, l'utente immette una data 'A' nel record di indirizzo esistente per indicare la data in cui ha lasciato il vecchio indirizzo e crea un nuovo record con una data 'Da' impostata

<span id="page-29-0"></span>sulla data in cui si è trasferito presso il nuovo indirizzo. Lo stesso cliente può successivamente contattare l'organizzazione per comunicare che non sta ricevendo posta a questo suo nuovo indirizzo privato. L'utente visualizza quindi il nuovo indirizzo registrato, verifica che non è corretto e modifica e corregge i dettagli.

I record di indirizzo trasferiti da un altro caso sono elaborati automaticamente. A tale scopo, il sistema controlla il record in entrata per determinare se l'indirizzo deve essere trattato come un nuovo indirizzo, se modifica un indirizzo esistente oppure se è un duplicato di un indirizzo già conservato. Se l'indirizzo è considerato essere un duplicato (in cui tutti gli attributi del record corrispondono a un record indirizzo esistente conservato) non viene eseguito alcun aggiornamento. Per determinare se un nuovo record viene aggiunto oppure se un record esistente richiede una modifica, il sistema controlla prima se è presente un record esistente identico da un punto di vista logico. Identico da un punto di vista logico significa che diversi attributi corrispondono al record in entrata; in questo caso, ciò include tutti gli attributi indirizzi tranne le date quali 'Dal' e 'Al'. Se gli attributi corrispondono, il sistema procede all'aggiornamento del record esistente conservato con i dettagli del record in entrata (dove il record in entrata la data di ricezione più recente). Se nessuno degli attributi corrisponde, il sistema procede ad aggiungerlo come un nuovo indirizzo.

#### **4.7.2 Conto bancario**

Anche se le informazioni sul conto bancario possono essere registrate per tutti i tipi di partecipante, le informazioni sul conto bancario di persona e persona candidata sono gestite come prove. È possibile registrare diversi tipi di conto bancario per una persona o persona candidata e sono consentite anche più istanze di ciascun tipo.Le date 'Da' e 'A' sono utilizzate per registrare il periodo di validità per un conto bancario. I dettagli di un conto bancario non subiscono variazioni nel corso del tempo poiché un conto bancario è statico. Questo significa che, anche se un individuo può chiudere uno specifico conto, i dettagli di tale conto non cambiano. Per questo motivo, quando si gestiscono le informazioni sul conto bancario nel sistema, gli utenti devono creare dei nuovi record oppure correggere dei record esistenti e le successioni non sono consentite.

Ad esempio, un cliente può contattare l'organizzazione per comunicare che ha di recente cambiato banca. In questa situazione, l'utente immette una data 'A' nel record di conto bancario esistente per indicare la data in cui il cliente ha chiuso il suo vecchio conto e crea un nuovo record con una data 'Da' impostata sulla data in cui il cliente ha aperto il suo nuovo conto. Lo stesso cliente può successivamente contattare l'organizzazione per comunicare che non sta ricevendo pagamenti su questo suo nuovo conto bancario. L'utente visualizza quindi il nuovo conto bancario registrato, verifica che non è corretto e modifica e corregge i dettagli.

I record di conto bancario trasferiti da un altro caso sono elaborati automaticamente. A tale scopo, il sistema controlla il record in entrata per determinare se il conto bancario deve essere trattato come un nuovo conto bancario, se modifica un conto esistente oppure se è un duplicato di un conto già conservato. Se il conto bancario è considerato essere un duplicato (in cui tutti gli attributi del record corrispondono a un record di record bancario esistente conservato) non viene eseguito alcun aggiornamento.

Per determinare se aggiungere un nuovo record o modificarne uno esistente, il sistema controlla prima se c'è un record esistente identico da un punto di vista logico. Identico da un punto di vista logico significa che diversi attributi corrispondono al record in entrata; in questo caso, ciò include le 'coordinate bancarie' e il 'numero conto'. Se questi attributi corrispondono, il sistema procede all'aggiornamento del record esistente conservato con i dettagli del record in entrata (dove il record in entrata la data di ricezione più recente). Se nessuno degli attributi corrisponde, il sistema procede ad aggiungerlo come un nuovo conto bancario.

#### **4.7.3 Dettagli nascita e morte**

Il tipo di prova di dettagli nascita e morte contiene informazioni quali la data di nascita, la data di morte e il cognome di nascita della madre. La data di nascita viene acquisita durante la registrazione del

<span id="page-30-0"></span>partecipante ed è obbligatoria per una persona (e facoltativa per una persona candidata); pertanto, una volta completato il processo di registrazione, un record di prova di nascita e morte viene creato automaticamente. Può esistere un solo record di nascita e morte per un partecipante o un caso in un dato momento e le informazioni non subiscono variazioni nel corso del tempo; gli utenti devono quindi aggiornare il record esistente come una correzione quando apportano delle modifiche. Ad esempio, un cliente può contattare l'organizzazione per comunicare che ha immesso la sua data di nascita in modo non corretto durante la presentazione di una domanda online per delle indennità. L'utente visualizza il record di dettagli nascita e morte e aggiorna la data di nascita come una correzione.

I record di dettagli nascita e morte trasferiti da un altro caso sono elaborati automaticamente. Poiché ci può essere solo un record di dettagli nascita e morte e basta, il sistema verifica se è presente un record esistente e, se ne viene trovato uno, il sistema verifica se il record in entrata è identico da un punto di vista logico al record esistente utilizzando gli attributi 'data di nascita' e 'data di morte'. Se gli attributi corrispondono, il record in entrata viene ritenuto essere un duplicato e non viene eseguito alcun aggiornamento. Se gli attributi non corrispondono, il sistema procede all'aggiornamento del record esistente conservato con i dettagli del record in entrata (dove il record in entrata ha la data di ricezione più recente). Se non viene trovato alcun record di dettagli nascita e morte esistente, il sistema procede ad aggiungerlo come un nuovo record.

#### **4.7.4 Preferenze contatto**

La prova di preferenze contatto acquisisce la lingua e il metodo di comunicazione preferiti del cliente. Ci può essere un solo record di preferenze contatto per una persona o una persona candidata; gli utenti devono pertanto aggiornare il record esistente come una correzione. Ad esempio, un cliente che si è da poco trasferito nel paese può inizialmente avere una lingua straniera registrata come sua lingua preferita e può successivamente desiderare modificarla nella lingua locale. In questa situazione, l'utente procede semplicemente a correggere la lingua preferita.

I record di preferenze contatto trasferiti da un altro caso sono elaborati automaticamente. Poiché ci può essere un solo record di preferenze contatto e basta, il sistema verifica se è presente un record esistente e, se ne viene trovato uno, il sistema verifica se il record in entrata è identico da un punto di vista logico al record esistente utilizzando gli attributi 'metodo di comunicazione preferito' e 'lingua preferita'. Se gli attributi corrispondono, il record in entrata viene ritenuto essere un duplicato e non viene eseguito alcun aggiornamento. Se gli attributi non corrispondono, il sistema procede all'aggiornamento del record esistente conservato con i dettagli del record in entrata (dove il record in entrata ha la data di ricezione più recente). Se non viene trovato alcun record di preferenze contatto esistente, il sistema procede ad aggiungerlo come un nuovo record.

#### **4.7.5 Indirizzi email**

Anche se le informazioni sull'indirizzo email possono essere registrate per tutti i tipi di partecipante, gli indirizzi email di persona e persona candidata sono gestiti come prove. Una persona o una persona candidata possono avere un tipo di indirizzo email di business o personale e sono anche consentite più istanze per ogni tipo. Le date 'Da' e 'A' sono utilizzate per registrare il periodo durante il quale uno specifico indirizzo email è valido. I dettagli di un indirizzo email non subiscono variazioni nel corso del tempo. Anche se un individuo può smettere di utilizzare uno specifico indirizzo email, i dettagli di tale indirizzo email non cambiano. Per tale motivo, quando si gestiscono le informazioni sugli indirizzi email nel sistema, gli utenti devono creare dei nuovi record o correggere dei record esistenti e le successioni non sono consentite.

I record di indirizzo email trasferiti da un caso all'altro sono elaborati automaticamente. A tale scopo, il sistema controlla il record in entrata per determinare se il sistema deve trattare l'indirizzo email come un nuovo record, modificare un indirizzo email esistente oppure considerarlo un duplicato di un indirizzo email già conservato. Se l'indirizzo email è considerato essere un duplicato (in cui tutti gli attributi del record corrispondono a un record indirizzo email esistente conservato) non viene eseguito alcun aggiornamento.

<span id="page-31-0"></span>Per determinare se aggiungere un nuovo record o modificarne uno esistente, il sistema controlla prima se c'è un record esistente identico da un punto di vista logico. Identico da un punto di vista logico significa che diversi attributi corrispondono al record in entrata; in questo caso, ciò include 'tipo di email' e 'indirizzo'. Se gli attributi corrispondono, il sistema procede all'aggiornamento del record esistente conservato con i dettagli del record in entrata (dove il record in entrata la data di ricezione più recente). Se nessuno degli attributi corrisponde, il sistema procede ad aggiungerlo come un nuovo indirizzo email.

## **4.7.6 Sesso**

Il sesso è una caratteristica di una persona che deve sempre esistere. Viene acquisito alla registrazione ed è obbligatorio per una persona (e, facoltativamente, per una persona candidata); pertanto, una volta completato il processo di registrazione della persona, un record di prova del sesso viene creato automaticamente. I record del sesso possono essere aggiornati con correzioni e successioni. Ad esempio, un cliente può contattare l'organizzazione per comunicare che ha registrato il suo sesso in modo non corretto durante la presentazione di una domanda online per delle indennità. L'utente visualizza il record di genere e corregge il valore da 'femmina' a 'maschio'.

Il cliente può successivamente contattare l'organizzazione per informarla di un cambiamento di sesso che si è verificato in una specifica data. In questa situazione, l'utente modifica il record del sesso esistente, immettendo un nuovo valore di sesso con una data effettiva della modifica impostata sulla data in cui è cambiato il sesso. L'aggiornamento di un record con una successione è pertanto la registrazione di una modifica nei dettagli da una specifica data.

I record del sesso trasferiti da un altro caso sono elaborati automaticamente. Poiché ci può essere un solo record di sesso e basta, il sistema verifica semplicemente se è presente un record di sesso e, se ne esiste uno, il sistema controlla se il record in entrata è identico da un punto di vista logico al record esistente confrontando l'attributo 'sesso' su entrambi. Se gli attributi non corrispondono, il sistema procede all'aggiornamento del record esistente conservato con i dettagli del record in entrata (dove il record in entrata ha la data di ricezione più recente). Questo aggiornamento determinerà una correzione al sesso (cioè perché il sesso era stato registrato in modo non corretto inizialmente) o una modifica del sesso da una diversa data di entrata in vigore. Per determinare ciò, il sistema confronterà la data effettiva della modifica su entrambi i record e, se il record in entrata ha una data effettiva della modifica successiva, presumerà che il sesso ha subito una modifica a partire da tale data. Ciò significa che, dalla data effettiva originale, il cliente sarà registrato con un sesso e, da una data successiva, sarà registrato con un altro sesso.

#### <span id="page-31-1"></span>**4.7.7 Identificazione**

I record di identificazione sono utilizzati per memorizzare diverse forme di identificazione partecipante, come ad esempio i numeri di passaporto e i numeri di previdenza sociale. Le organizzazioni di norma utilizzano i record identificazione per identificare e cercare i partecipanti.

Se non viene immesso un riferimento di identificazione in una registrazione della persona o della persona candidata, il sistema crea automaticamente un record prova di identificazione di numero di riferimento. Una persona o una persona candidata possono avere più istanze della maggior parte dei tipi di identificazione ma possono avere un solo numero di previdenza sociale o di tessera sanitaria per volta. Le date 'Da' e 'A' sono utilizzate per registrare il periodo di validità della specifica forma di identificazione. Ad esempio, una persona può avere una doppia cittadinanza e avere pertanto due passaporti validi, entrambi con delle date di scadenza. Se la persona rinnova entrambi i passaporti, l'utente può semplicemente aggiornare le date 'A' su entrambi i record di identificazione. Se tale persona contatta l'organizzazione per comunicare che ha immesso per sbaglio il numero di passaporto errato quando ha presentato una domanda per delle indennità online, l'utente può trovare il record di identificazione pertinente e aggiornarlo come una correzione. Poiché i riferimenti di identificazione non subiscono modifiche nel corso del tempo, le successioni non sono consentite.

I record di identificazione trasferiti da un altro caso sono elaborati automaticamente. A tale scopo, il sistema controlla il record in entrata per determinare se il sistema deve trattare il record di identificazione <span id="page-32-0"></span>come un nuovo record, modificare un record esistente oppure considerarlo un duplicato di un record di identificazione già conservato. Se il record di identificazione è considerato essere un duplicato (in cui tutti gli attributi del record corrispondono a un record di identificazione esistente conservato) non viene eseguito alcun aggiornamento.

Per determinare se aggiungere un nuovo record o modificarne uno esistente, il sistema controlla se c'è un record esistente identico da un punto di vista logico confrontando gli attributi 'Riferimento ID' e 'Tipo'. Se gli attributi corrispondono, il sistema procede all'aggiornamento del record esistente conservato con i dettagli del record in entrata (dove il record in entrata la data di ricezione più recente). Se nessuno degli attributi corrisponde, il sistema procede ad aggiungerlo come un nuovo record di identificazione.

## **4.7.8 Nomi**

Un nome è qualsiasi nome registrato per una persona o una persona candidata. È possibile registrare diversi tipi di nomi, come 'registrato', 'preferito', 'alias' e 'nome d'arte'. Le informazioni sul nome vengono acquisite alla registrazione; pertanto, una volta completato il processo di registrazione, un record di prova nome 'registrato' viene creato automaticamente. Solo un nome è obbligatorio per la registrazione di una persona candidata e, se viene successivamente registrata come una persona, è necessario acquisire un cognome come parte del processo di registrazione della persona. Una persona o una persona candidata può avere più alias o nomi d'arte. Tuttavia, una persona può avere solo un nome 'registrato' o 'preferito' e basta. Un nome 'registrato' o 'preferito' di un partecipante può tuttavia subire modifiche nel corso del tempo; gli utenti hanno pertanto l'opzione di aggiornare questi record come correzioni o successioni. Ad esempio, un cliente può contattare l'organizzazione per comunicare che ha scritto in modo errato il suo nome in una domanda online per delle indennità. L'utente può trovare il record nome e modificarlo come una correzione. Lo stesso cliente può successivamente contattare l'organizzazione per comunicare che ha cambiato il nome e, in questa situazione, l'utente può trovare il record nome esistente e modificarlo con validità da una specifica data immettendo una 'data effettiva della modifica'.

I record di nome trasferiti da un altro caso sono elaborati automaticamente. A tale scopo, il sistema controlla il record in entrata per determinare se il nome deve essere trattato come un nuovo record, se modifica un indirizzo esistente oppure se è un duplicato di un indirizzo già conservato. Se il record di nome è considerato essere un duplicato (in cui tutti gli attributi del record corrispondono a un record esistente conservato) non viene eseguito alcun aggiornamento.

Per determinare se viene aggiunto un nuovo record o se è necessario modificare un record esistente, il sistema verifica se c'è un record esistente che sia identico da un punto di vista logico, confrontando gli attributi 'nome', 'cognome' e 'tipo'. Se gli attributi corrispondono, il sistema procede all'aggiornamento del record esistente conservato con i dettagli del record in entrata (dove il record in entrata la data di ricezione più recente). Se nessuno degli attributi corrisponde, il sistema procede ad aggiungerlo come un nuovo record di nome.

## **4.7.9 Numeri di telefono**

Anche se i numeri di telefono possono essere registrati per tutti i tipi di partecipante, i numeri di telefono di persona e persona candidata sono gestiti come prove. Una persona o una persona candidata possono avere diversi tipi di numeri di telefono e sono anche consentite più istanze di ciascun tipo.Le date 'Da' e 'A' sono utilizzate per registrare il periodo durante il quale uno specifico numero di telefono è valido. Poiché i numeri di telefono non subiscono variazioni nel corso del tempo, gli utenti devono modificare i record esistenti come correzioni. Ad esempio, un cliente può contattare l'organizzazione per comunicare che nella sua domanda online ha immesso il numero errato. L'utente può trovare il numero di telefono e aggiornarlo come una correzione.

I record di numero di telefono trasferiti da un altro caso sono elaborati automaticamente. A tale scopo, il sistema controlla il record in entrata per determinare se il nome deve essere trattato come un nuovo record, se modifica un indirizzo esistente oppure se è un duplicato di un indirizzo già conservato. Se il record di numero di telefono è considerato essere un duplicato (in cui tutti gli attributi del record corrispondono a un record esistente conservato) non viene eseguito alcun aggiornamento. Per

<span id="page-33-0"></span>determinare se un nuovo record viene aggiunto oppure se è necessario modificare un record esistente, il sistema controlla se c'è un record esistente identico da un punto di vista logico confrontando tutti gli attributi tranne i campi data. Se gli attributi corrispondono, il sistema procede all'aggiornamento del record esistente conservato con i dettagli del record in entrata (dove il record in entrata la data di ricezione più recente). Se nessuno degli attributi corrisponde, il sistema procede ad aggiungerlo come un nuovo record di numero di telefono.

## **4.7.10 Relazioni**

Una relazione indica una relazione personale tra un partecipante persona o persona candidata e un'altra persona, ad esempio un coniuge. Quando una relazione viene aggiunta per un partecipante persona o un partecipante candidato, il sistema aggiunge automaticamente una relazione reciproca per la persona correlata, se la persona correlata è registrata sul sistema. Ad esempio, se una relazione di coniuge è memorizzata per un partecipante persona, la relazione viene anche automaticamente memorizzata per il coniuge di quel partecipante persona. Le relazioni possono essere registrate anche per una persona o una persona candidata quando la persona correlata non è registrata sul sistema. I dettagli di una relazione non subiscono modifiche nel corso del tempo. Un individuo inizia piuttosto una relazione e può successivamente uscirne. Per tale motivo, quando si gestiscono le informazioni sulle relazioni nel sistema, gli utenti devono creare dei nuovi record o correggere dei record esistenti e le successioni non sono consentite.

I record di relazione trasferiti da un altro caso sono elaborati automaticamente. A tale scopo, il sistema controlla il record in entrata per determinare se il sistema deve trattare il record di relazione come un nuovo record, modificare un record esistente oppure considerarlo un duplicato di un record già conservato. Se il record di relazione è considerato essere un duplicato (in cui tutti gli attributi del record corrispondono a un record esistente conservato) non viene eseguito alcun aggiornamento.

Per determinare se aggiungere un nuovo record o modificarne uno esistente, il sistema verifica se c'è un record esistente identico da un punto di vista logico confrontando tutti gli attributi tranne i campi data. Se gli attributi corrispondono, il sistema procede all'aggiornamento del record esistente conservato con i dettagli del record in entrata (dove il record in entrata la data di ricezione più recente). Se nessuno degli attributi corrisponde, il sistema procede ad aggiungerlo come un nuovo record di relazione.

#### **4.7.11 Utilizzo di sistema di prove persona e persona candidata**

Il sistema utilizza informazioni conservate per persone e persone candidate in elaborazioni che possono essere non correlate alla determinazione dell'eleggibilità. Ad esempio, i pannelli di contesto partecipante visualizzano le informazioni di riepilogo per il cliente, come la data di nascita e l'attuale indirizzo privato. Per alcuni tipi di prova, il sistema consente più record simultanei di tipi differenti. Ad esempio, un partecipante può avere un indirizzo provato e uno di posta, e sono consentiti anche più record simultanei dello stesso tipo. Ad esempio, un partecipante può avere più di un indirizzo privato in uno specifico momento. In questa situazione, il sistema deve sapere quale di questi indirizzi deve essere visualizzato nel pannello di contesto. Il sistema contiene pertanto della logica che seleziona il record da visualizzare. Viene eseguito su una gerarchia di tipi, verificando se è presente un record di ciascun tipo nell'ordine di priorità indicato dalla gerarchia e seleziona tale tipo. Quando esiste più di una istanza di un tipo, viene selezionato il record più recente (cioè quello con la data di inizio più recente). Se le date di inizio sono uguali, viene selezionata la voce creata per prima.

Se per una persona sono registrati più indirizzi, il sistema esegue una verifica sull'elenco per rilevare la prima istanza di uno qualsiasi dei seguenti tipi:

- Privato
- $\cdot$  Postale
- In affitto
- Aziendale
- Istituzionale

• Registrato

Se, ad esempio, ci sono due indirizzi privati, il sistema selezionerà il record più recente.

Se per una persona sono registrati più nomi, il sistema esegue una verifica sull'elenco per rilevare la prima istanza di uno qualsiasi dei seguenti tipi:

- Registrato
- Preferito
- Alias
- Nome d'arte

Se per una persona o una persona candidata sono elencati più record di identificazione il sistema esegue una verifica per rilevare la prima istanza di uno qualsiasi dei seguenti tipi:

- Codice fiscale
- Numero di passaporto
- v Numero della patente di guida
- v Numero tessera sanitaria
- Numero di riferimento personale
- Numero di riferimento
- v Numero di riferimento persona candidata
- v Numero di riferimento fornitore di informazioni
- Numero di riferimento entrate
- v Numero di riferimento richiesta/indennità
- v Numero di riferimento datore di lavoro
- Numero di riferimento parte esterna
- v Numero di riferimento fornitore del prodotto
- v Numero di riferimento fornitore del servizio
- v Numero di riferimento azienda di servizi pubblici

Se per una persona o una persona candidata sono elencati più record di conto bancario il sistema esegue una verifica per rilevare la prima istanza di uno qualsiasi dei seguenti tipi:

- Corrente personale
- Deposito personale
- Corrente personale Intestazione singola
- v Corrente personale Cointestato
- Deposito personale Intestazione singola
- v Deposito personale Cointestato
- Corrente aziendale
- Deposito aziendale
- v Corrente aziendale Intestazione singola
- v Corrente aziendale Cointestato
- v Deposito aziendale Intestazione singola
- Deposito aziendale Cointestato

Se per una persona o una persona candidata sono elencati più record di indirizzo email il sistema esegue una verifica per rilevare la prima istanza di uno qualsiasi dei seguenti tipi:

- Personale
- Aziendale

<span id="page-35-0"></span>Se per una persona o una persona candidata sono elencati più record di numero di telefono il sistema esegue una verifica per rilevare la prima istanza di uno qualsiasi dei seguenti tipi:

- Personale
- v Telefono cellulare
- Aziendale
- $\bullet$  Fax
- Cercapersone
- Altro

# **4.7.12 Condivisione di prove**

I tipi di prova persona o persona candidata possono essere configurati per i tipi di caso in modo che le prove possano essere gestite dall'interno del caso così come da Gestore partecipante. Ad esempio, se sia le informazioni sul caso che quelle sul partecipante sono immesse come parte dell'elaborazione di un caso, le prove persona o persona candidata possono essere configurate per essere gestite dal caso e gli eventuali aggiornamenti possono essere nuovamente condivisi con il record partecipante. Pertanto, la configurazione di caso e prove consente la gestione delle informazioni sui partecipanti da più ubicazioni e la configurazione di trasferimento garantisce la congruenza di tali informazioni. La condivisione di prove dal gestore partecipante ai casi è disponibile solo se è installato il Broker di prove Cúram™. Per ulteriori informazioni sulle prove e sulla configurazione di trasferimento, consultare i manuali Guida per Prova di Cúram e Guida per Broker di prove di Cúram.

## <span id="page-36-0"></span>**Capitolo 5. Unione delle informazioni per persone e persone candidate**

## **5.1 Introduzione**

Le informazioni registrate per le persone e le persone candidate possono essere unite. Se l'organizzazione registra la stessa persona più di una volta, eventuali informazioni in conflitto o aggiuntive sulla persona possono essere registrate su record diversi. L'unione delle informazioni essenzialmente copia i dettagli selezionati da un record duplicato ad un record principale in base alle esigenze. Un record principale è il record valido che deve essere utilizzato dall'elaborazione del caso. L'unione delle informazioni assicura che il record principale contenga tutte le informazioni richieste su una persona e riduce la possibilità che il sistema utilizzi informazioni inaccurate.

Le informazioni possono essere unite da un record persona in un altro record persona. Le informazioni possono essere unite anche da un record persona candidata in un record persona.

Ad esempio, Linda viene registrata come persona candidata con il suo nome da nubile, "Linda Smith". In seguito Linda viene registrata come persona con il nome da spostata, "Linda Williams". Linda richiede che l'organizzazione utilizzi il suo nome da sposata per la corrispondenza. Per facilitare questa operazione, il record candidato di Linda Smith viene unito al record persona di Linda Williams. Vengono copiate nel record persona anche tutte le informazioni valide del record candidato.

L'unione delle informazioni di persone e di persone candidate è costituita da tre fasi: contrassegno di un record come duplicato di un altro record, unione delle informazioni del record duplicato al record principale e completamento dell'unione. Facoltativamente, è possibile annullare il contrassegno dei record duplicati ed è possibile uscire dall'unione e riprenderla in seguito. Viene gestito automaticamente un elenco dei record duplicati.

#### **5.2 Contrassegno di un record come duplicato**

Contrassegnare un record come duplicato lo segna come duplicato di un altro record ed indica che può essere unito con l'altro record.

È possibile accedere al record duplicato eseguendo una ricerca. I criteri di ricerca come il nome e la data di nascita vengono elaborati per restituire un elenco di tutti i record persona o candidato corrispondenti. Il sistema collega automaticamente il record duplicato al record principale e visualizza un'istantanea di entrambi i record. Questo consente all'utente di confrontare le informazioni presenti in entrambi i file.

Il motivo per cui contrassegnare il record duplicato viene registrato, ad esempio errore di input, uso non corretto di identità.

Dopo che il record viene contrassegnato come duplicato, non è possibile apportarvi modifiche e non verrà utilizzato nell'elaborazione futura. Tuttavia, se il record duplicato viene già utilizzato dall'elaborazione esistente, ad esempio se i pagamenti vengo attualmente emessi per il partecipante duplicato, queste transazioni finanziarie continueranno ad essere elaborate. Il proprietario del caso viene notificato automaticamente ogni volta che un pagamento o una comunicazione vengono emessi per un partecipante duplicato.

Un record che è stato contrassegnato come duplicato può essere unito immediatamente o in una data successiva.

#### <span id="page-37-0"></span>**5.3 Annullamento del contrassegno di un record come duplicato**

È possibile annullare il contrassegno ad un record che è stato contrassegnato come duplicato. Ad esempio, se l'organizzazione rileva che due record non sono correlati alla stessa persona, può annullare il contrassegno del record contrassegnato come duplicato. L'annullamento di un contrassegno di duplicato di fatto interrompe il link tra i due record.

Quando viene annullato il contrassegno di un record, ne viene registrato il motivo, ad esempio errore di input, non un duplicato. Il nome dell'utente che ha annullato il contrassegno del record e la data in cui il contrassegno del record è stato annullato vengono registrati automaticamente dal sistema.

Se il contrassegno di un record come duplicato viene annullato, il sistema notifica immediatamente i proprietari di tutti i casi in cui il partecipante duplicato è il cliente principale, nel caso in cui debba essere intrapresa ulteriore azione su quel caso. Ad esempio, Jim è stato unito a James Smith. L'utente ha scelto di unire i dettagli di contatto del record di Jim al record di James. Quando si è capito che questi due individui sono stati uniti per errore, è stato annullato il contrassegno.

I dettagli di contatto che sono stati uniti al record di James Smith devono essere rimossi manualmente. L'annullamento del contrassegno interrompe i link tra i due individui ma gli eventuali dettagli selezionati durante il processo di unione dovranno essere rimossi manualmente dall'operatore del caso.

**Nota:** Se sono state unite informazioni di identificazione di un record duplicato in un record principale e in seguito viene rilevato che i record non sono relativi alla stessa persona, il record di identificazione deve essere annullato manualmente da uno dei record, prima di poter annullare il contrassegno del record duplicato. Ciò è dovuto al fatto che è consentita l'esistenza di un singolo riferimento di identificazione per specifici tipi nell'ambito di tutti i partecipanti persona.

### **5.4 Unione di informazioni**

È possibile unire informazioni chiave come gli indirizzi, i numeri di telefono e i conti bancari di record duplicati al record principale dove appropriato. Le organizzazioni possono configurare quali informazioni chiave possono essere unite come parte del processo di unione, tramite alcune impostazioni delle proprietà dell'applicazione di unione dei clienti. Le informazioni che possono essere unite sono le seguenti:

- Amministratori
- Indirizzi
- Conti bancari
- v Eccezioni di comunicazione
- Contatti
- Indirizzi email
- Identificazioni
- Nomi
- Note
- v Numeri di telefono
- Relazioni
- Cautele speciali
- Indirizzi Web

Tutti i dati uniti possono poi essere utilizzati come parte di qualsiasi successiva elaborazione del caso. Dati specifici del caso, come i record degli aspetti economici e delle comunicazioni, non possono essere uniti al record principale. Queste informazioni possono comunque essere visualizzate all'interno del contesto del record duplicato.

<span id="page-38-0"></span>Tuttavia, se necessario, le organizzazioni possono scegliere di visualizzare i dati non uniti all'interno del record principale stesso. Queste informazioni sono a scopo di visualizzazione e non possono essere utilizzate come parte di qualsiasi elaborazione successiva del caso.

**Nota:** Se un record nome di tipo 'Registrato' o 'Preferito' viene unito da un record duplicato ad un record principale che dispone già di un nome alternativo di tipo 'Registrato' o 'Preferito', il nome alternativo verrà unito ma il tipo verrà impostato su 'Alias' nel record principale. Questo perché è consentita la presenza di un solo nome alternativo di tipo 'Preferito' o 'Registrato' per una persona.

### **5.5 Completamento di un'unione**

Quando tutte le informazioni richieste sono state unite dal record duplicato nel record principale, l'unione è completata. Il nome dell'utente che ha completato l'unione e la data di completamento vengono automaticamente registrati.

Una volta terminata l'unione, lo stato viene aggiornato in "unione completata". Gli utenti non possono accedere nuovamente alla procedura guidata dell'unione una volta che hanno selezionato il completamento dell'unione.

## **5.6 Uscita e ripresa di un'unione**

È possibile uscire dalla procedura guidata di un'unione in qualsiasi momento e riprendere l'unione in una data successiva. Quando un'unione viene abbandonata, lo stato dell'unione è "unione in corso".

Quando l'unione viene ripresa, l'utente viene riportato all'inizio della procedura guidata di unione dove ulteriori informazioni possono essere unite al record principale in base alle esigenze.

#### **5.7 Visualizzazione dell'elenco di duplicati**

Un elenco dei record duplicati viene gestito automaticamente per tutte le persone e le persone candidate. L'elenco dei duplicati consente all'organizzazione di tenere traccia dell'avanzamento di un record duplicato dal momento in cui è stato contrassegnato come duplicato a quando le sue informazioni sono state unite al record principale.

L'elenco dei duplicati registra l'elaborazione dei duplicati e viene aggiornato automaticamente quando un utente contrassegna o unisce un record duplicato o ne annulla il contrassegno. Anche i dettagli dell'utente che ha elaborato il duplicato vengono registrati, oltre alla data in cui è avvenuta l'elaborazione.

# <span id="page-40-0"></span>**Capitolo 6. Gestione delle informazioni aggiuntive per datori di lavoro o datori di lavoro candidati**

## **6.1 Introduzione**

Questo capitolo descrive le categorie aggiuntive di informazioni che possono essere gestite per i datori di lavoro e i datori di lavoro candidati.

#### **6.2 Stato commerciale**

Uno stato commerciale è un record che indica se un datore di lavoro o datore di lavoro candidato è attualmente impegnato in attività commerciali. Lo stato commerciale di un datore di lavoro o datore di lavoro candidato può essere 'impegnato attivamente in attività commerciale', 'attività commerciale cessata' o 'liquidato'. Notare che solo un datore di lavoro o datore di lavoro candidato nello stato 'impegnato attivamente in attività commerciale' può essere elencato come datore di lavoro corrente di una persona.

#### **6.3 Aziende correlate**

Un'azienda correlata è un datore di lavoro registrato o datore di lavoro candidato correlato ad un altro datore di lavoro registrato. Ad esempio, un datore di lavoro o datore di lavoro candidato potrebbe essere l'azienda principale di un'azienda controllata. Quando viene aggiunta una relazione all'azienda correlata per un datore di lavoro o datore di lavoro candidato, il sistema aggiunge automaticamente una relazione reciproca per il datore di lavoro correlato.

## **6.4 Casi**

Un datore di lavoro o un datore di lavoro candidato può essere il cliente principale di uno o più casi di distribuzione di prodotto di gestione passività (che può far parte di casi integrati). Ognuno dei casi del datore di lavoro o datore di lavoro candidato viene aggiunto automaticamente all'elenco di casi del datore di lavoro o datore di lavoro candidato. Questo elenco è utile come una panoramica di tutti i relativi casi. Fornisce anche un modo pratico per accedere a un caso correlato al datore di lavoro o datore di lavoro candidato.

# <span id="page-42-0"></span>**Capitolo 7. Gestione delle informazioni aggiuntive per fornitore di prodotti e fornitore di servizi**

# **7.1 Introduzione**

Questo capitolo descrive le informazioni aggiuntive che possono essere gestite per i fornitori di prodotti e i fornitori di servizi.

## **7.2 Informazioni del fornitore di prodotti**

Le sezioni riportate di seguito descrivono le informazioni che possono essere gestite per i fornitori di prodotti.

## **7.2.1 Prodotti**

Un prodotto è un'indennità o una passività. Esempi di prodotti includono contributi assicurativi e assistenza ai minori. Un fornitore di prodotti registrato può essere selezionato per fornire un prodotto come parte dell'amministrazione dell'applicazione. Il prodotto selezionato verrà visualizzato nell'elenco di prodotti del fornitore di prodotti.

## **7.2.2 Ubicazioni del fornitore di prodotti**

Le ubicazioni del fornitore di prodotti sono i luoghi in cui vengono distribuiti i prodotti, ad esempio i centri di assistenza ai minori o strutture di formazione. È possibile inoltre aggiungere strutture per ciascuna ubicazione, come servizi per problemi di udito o di vista. Gli specifici prodotti offerti dal fornitore di prodotti presso un'ubicazione vengono configurati come parte dell'amministrazione dell'applicazione.

## **7.2.3 Contratti**

È possibile gestire i record di contratti firmati per ogni fornitore di prodotto. Un contratto è un accordo tra un fornitore di prodotto e l'organizzazione per la fornitura di uno o più prodotti.

#### **7.3 Informazioni del fornitore di servizi**

Le sezioni riportate di seguito descrivono le informazioni che possono essere gestite per i fornitori di servizi.

# **7.3.1 Servizi**

Un servizio è un incarico che deve essere eseguito da un individuo o da un ente qualificati. Ogni servizio aggiunto per un fornitore di servizio deve essere selezionato dall'elenco di servizi generici richiesti dall'organizzazione, ad esempio, visite oculistiche, traduzioni in tribunale ecc.

## **7.3.2 Ritorni del fornitore di servizi**

Un fornitore di servizi deve inoltrare un ritorno che indica il costo e il numero di persone per le quali è stato fornito un servizio. L'organizzazione pagherà il fornitore di servizi in base a questo ritorno e il pagamento verrà emesso come parte dell'elaborazione del caso.

## **7.3.3 Contratti**

È possibile gestire i record di contratti firmati per ogni fornitore di servizio. Un contratto è un accordo tra un fornitore del servizio e l'organizzazione per la fornitura di uno o più servizi.

# <span id="page-44-0"></span>**Capitolo 8. Gestione delle informazioni aggiuntive per parti esterne**

## **8.1 Introduzione**

Questo capitolo descrive le categorie aggiuntive di informazioni che possono essere gestite per le parti esterne.

#### **8.2 Uffici di parti esterne**

Gli uffici di parti esterne sono luoghi dai quali una parte esterna offre i propri servizi, ad esempio una biblioteca, una scuola o un ricovero per i senzatetto. Una parte esterna può disporre di diversi uffici. Ad esempio, una parte esterna potrebbe offrire i propri servizi presso un ricovero per i senzatetto e un centro per gli anziani. È possibile aggiungere anche il tipo di servizio offerto per ciascun ufficio di parte esterna, come una fornitura di computer o un corso per un'applicazione. Gli specifici servizi offerti da un ufficio di parte esterna vengono configurati come parte dell'amministrazione dell'applicazione.

#### **8.3 Ricerca ufficio parte esterna**

È possibile accedere alle informazioni di un ufficio di parte esterna eseguendo una ricerca ufficio parte esterna. I criteri di ricerca come il nome della parte esterna, il tipo di parte esterna, il nome dell'ufficio, il tipo di ufficio e i dettagli dell'indirizzo vengono elaborati per restituire un elenco di tutti gli uffici di parte esterna corrispondenti.

#### **8.4 Numero di telefono dell'ufficio della parte esterna**

È possibile gestire le informazioni del numero di telefono per gli uffici delle parti esterne. Per ogni numero di telefono di ufficio di parte esterna è necessario selezionare un tipo, ad esempio personale, aziendale.

#### **8.5 Indirizzo dell'ufficio della parte esterna**

È possibile gestire le informazioni dell'indirizzo per gli uffici delle parti esterne. È possibile specificare come indirizzo dell'ufficio della parte esterna un nuovo indirizzo per un ufficio di una parte esterna o utilizzare qualsiasi indirizzo registrato per la parte esterna.

#### **8.6 Membri dell'ufficio**

I membri dell'ufficio sono gli individui associati all'ufficio di una parte esterna. Un record membro ufficio contiene un profilo che è correlato al ruolo utente che il membro dell'ufficio ricopre all'interno della parte esterna. Ad esempio, alcuni membri dell'ufficio possono fornire gli elementi di verifica all'organizzazione per conto di un partecipante.

# <span id="page-46-0"></span>**Capitolo 9. Configurazione delle informazioni sul partecipante**

#### **9.1 Introduzione**

Ci sono diverse impostazioni di configurazione che controllano in che modo le informazioni sul partecipante sono gestite nell'applicazione. Questo capitolo fornisce una panoramica di ognuna di queste impostazioni di gestione.

# **9.2 Impostazioni comuni del partecipante**

## **9.2.1 Ricerca partecipante**

Le organizzazioni possono controllare il modo in cui l'applicazione esegue le ricerche di partecipanti utilizzando diverse impostazioni di ricerca partecipante nell'amministrazione del sistema. Viene fornita una proprietà per ogni tipo di partecipante per definire se il tipo di partecipante deve essere incluso o meno nei risultati della ricerca.

Ad esempio, curam.participantsearch.personsearch determina se il tipo di partecipante persona deve essere restituito nei risultati della ricerca. L'impostazione curam.participantsearch.maximum determina quanti risultati devono essere restituiti per qualsiasi ricerca partecipante. curam.participantsearch.age può essere invece utilizzato per restituire solo i risultati per chi rientra in una specifica fascia di età.

## **9.2.2 Elenco casi**

L'elenco casi può essere configurato per visualizzare i casi di cui il partecipante è un membro oppure limitato ai casi di cui il partecipante è il cliente principale. Ciò è controllato dall'impostazione della proprietà curam.participant.includenonprimaryclientcases nell'amministrazione di sistema.

## **9.2.3 Elenco ruoli partecipante**

La proprietà curam.participantRole.returncasemember controlla se i membri del caso sono presentati o meno come parte dell'elenco di ruoli partecipante al caso.

## **9.3 Impostazioni del partecipante per persona e persona candidata**

#### **9.3.1 Immagine della persona**

La proprietà curam.miscapp.personimages\_display controlla se un'organizzazione visualizza o meno le immagini per una persona.

La proprietà curam.participant.max.image.size specifica la dimensione massima dell'immagine da caricare.

#### **9.3.2 Ricerca soprannomi**

La proprietà curam.miscapp.searchwithnicknames controlla se il soprannome di una persona è incluso o meno nei risultati della ricerca quando la ricerca include il campo nome.

## **9.3.3 Prova partecipante**

I tipi di prova forniti per i tipi di partecipante persona e persona candidata possono essere visualizzati dalla sezione 'Partecipanti' dell'applicazione di amministrazione Cúram.

#### **9.3.3.1 Configurazione di nuovi tipi di prova persona e persona candidata**

Per poter essere disponibile per l'associazione con una persona o una persona candidata, un tipo di prova deve essere prima creato utilizzando l'editor di prove dinamiche. Per informazioni sulla configurazione delle prove dinamiche, consultare il manuale Cúram Dynamic Evidence Configuration Guide.

I nuovi tipi di prova creati possono essere quindi aggiunti alla configurazione delle prove persona o persona candidata. Selezionando 'Nuovo' nella pagina persona o persona candidata, all'utente verrà presentato un elenco di tutti i tipi di prova disponibili, che possono essere quindi aggiunti al partecipante. Una volta aggiunto, il tipo di prova può essere abilitato per la condivisione con i casi selezionando 'Abilita'.

#### **9.3.3.2 Configurazione di prove persona o persona candidata per i casi**

Per condividere le prove persona o persona candidata con i casi di cui sono membri la persona o la persona candidata, il tipo di prova deve essere configurato anche per il caso di destinazione. La pagina di elenco dei tipi di prova visualizza l'elenco dei tipi di prova configurati per tale caso. Analogamente alla configurazione di prove partecipante, la selezione di 'Nuovo' presenterà all'utente un elenco di tutti i tipi di prova creati, compresi quelli creati per i partecipanti. Dopo che il tipo di prova partecipante pertinente è stato aggiunto alla configurazione del caso, esso può essere abilitato per la condivisione selezionando 'Abilita'. Per ulteriori informazioni sulla configurazione di prove per i casi, consultare la Guida per la gestione dei casi integrati di Cúram per ulteriori dettagli.

Tutti i tipi di prova persona/candidato descritti in questa guida sono anche disponibili per la configurazione su altri casi, ad es. IC e caso di domanda.

#### **9.3.3.3 Configurazione delle prove per la condivisione**

Dopo che le prove persona o persona candidata sono state configurate per il partecipante e i casi e abilitate per la condivisione, si deve utilizzare il broker di prove per definire la specifica configurazione della condivisione. Le organizzazioni possono scegliere di raccogliere le informazioni una sola volta e assicurarsi che vengano riflesse in tutti i casi e i programmi automaticamente. Diversamente, la configurazione della condivisione può assicurare che gli utenti siano messi a conoscenza di eventuali modifiche condivise con i casi prima che vengano accettate nel caso o applicate ad esso. Per ulteriori informazioni sulle impostazioni di configurazione della condivisione disponibili, consultare la Guida per Broker di prove di Cúram.

# <span id="page-48-0"></span>**Capitolo 10. Conclusioni**

## **10.1 Riepilogo**

Il seguente elenco riepiloga i concetti principali descritti in questa guida:

- v Ogni tipo di partecipante ricopre un ruolo diverso nella distribuzione o nella ricezione di indennità e servizi. I dieci tipi di partecipante sono costituiti da persone, persone candidate, datori di lavoro, datori di lavoro candidati, fornitori di prodotti, fornitori di servizi, aziende di pubblici servizi, fornitori di informazioni (include gli istituti scolastici), rappresentanti e parti esterne.
- v La registrazione di un partecipante colloca un individuo o un ente in un ruolo specifico e definisce il tipo di partecipante dell'individuo o dell'ente.
- v È disponibile una serie di informazioni comuni che può essere gestita per tutti i tipi di partecipante. Questa serie include informazioni quali gli indirizzi e i conti bancari.
- v È possibile gestire informazioni aggiuntive solo per alcuni tipi di partecipante. Esse includono informazioni quali le relazioni per le persone e le persone candidate, le aziende correlate per i datori di lavoro e i datori di lavoro candidati, e i membri dell'ufficio per le parti esterne.
- v Alcune informazioni per i tipi di partecipante persona e persona candidata sono gestite come prove, il che significa che possono essere condivise con i casi e dai casi, utilizzate in eleggibilità ed idoneità e conservate per scopi cronologici. Le organizzazioni possono anche definire delle informazioni aggiuntive per i partecipanti persona e persona candidata
- v È possibile unire le informazioni per i tipi di partecipante persone e persone candidate. L'unione delle informazioni copia i dettagli selezionati da un record persona o candidato duplicato su un altro record persona.
- v La presentazione e la gestione delle informazioni sui partecipanti possono essere controllate dalle impostazioni di configurazione nell'applicazione di amministrazione Cúram.

#### **10.2 Informazioni aggiuntive**

Informazioni aggiuntive sugli argomenti trattati in questa guida sono presenti in diversi documenti correlati:

**Guida per Indirizzo di Cúram** Questa guida descrive i concetti base degli indirizzi.

- **Guida per la gestione dei casi integrati di Cúram** Questa guida descrive i concetti base dell'elaborazione dei casi.
- **Guida per Gestione del problema di Cúram** Questa guida descrive i concetti base della gestione dei problemi.
- **Guida per Prova di Cúram**

Questa guida descrive i concetti base della prova.

**Guida per Broker di prove di Cúram**

Questa guida fornisce una panoramica della funzionalità Broker di prove

- **Guida per Verifica di Cúram** Questa guida fornisce una panoramica sulla funzionalità Verifica di Cúram.
- **Guida per Aspetti economici di Cúram**

Questa guida descrive i concetti base dell'elaborazione finanziaria.

#### **Guida per Detrazioni di Cúram**

Questa guida descrive i concetti base dell'elaborazione di detrazione.

#### <span id="page-49-0"></span>**Guida per Cúram Service Planning**

Questa guida descrive i concetti base di Cúram Service Planning.

- **Guida per Comunicazioni di Cúram** Questa guida fornisce una panoramica della funzionalità Comunicazione.
- **Guida alla panoramica sul flusso di lavoro Cúram** Questa guida fornisce una panoramica della funzionalità Flusso di lavoro.

#### **10.3 Come procedere**

Dopo aver letto questa guida, il lettore sarà pronto per i concetti descritti nella documentazione Guida per la gestione dei casi integrati di Cúram.

# <span id="page-50-0"></span>**Informazioni particolari**

Queste informazioni sono state sviluppate per prodotti e servizi offerti negli Stati Uniti. IBM potrebbe non offrire i prodotti, i servizi o le funzioni descritte in questo documento in altri paesi. Consultare il rappresentante IBM locale per informazioni sui prodotti e sui servizi attualmente disponibili nel proprio paese. Qualsiasi riferimento ad un prodotto, programma o servizio IBM non implica o intende dichiarare che solo quel prodotto, programma o servizio IBM può essere utilizzato. Qualsiasi prodotto funzionalmente equivalente al prodotto, programma o servizio che non violi alcun diritto di proprietà intellettuale IBM può essere utilizzato. È comunque responsabilità dell'utente valutare e verificare la possibilità di utilizzare altri prodotti, programmi o servizi non IBM. IBM può avere applicazioni di brevetti o brevetti in corso relativi all'argomento descritto in questo documento. La fornitura del presente documento non concede alcuna licenza a tali brevetti. È possibile inviare per iscritto richieste di licenze a:

Director of Commercial Relations

IBM Europe

Schoenaicher

D 7030 Boeblingen

Deutschland

Per richieste di licenze relative ad informazioni double-byte (DBCS), contattare il Dipartimento di Proprietà Intellettuale IBM nel proprio paese o inviare richieste per iscritto a:

Intellectual Property Licensing

Legal and Intellectual Property Law.

IBM Japan Ltd.

19-21, Nihonbashi-Hakozakicho, Chuo-ku

Tokyo 103-8510, Japan

Il seguente paragrafo non si applica al Regno Unito o a qualunque altro paese in cui tali dichiarazioni sono incompatibili con le norme locali: IBM (INTERNATIONAL BUSINESS MACHINES CORPORATION) FORNISCE LA PRESENTE PUBBLICAZIONE "NELLO STATO IN CUI SI TROVA" SENZA GARANZIE DI ALCUN TIPO, ESPRESSE O IMPLICITE, IVI INCLUSE, A TITOLO DI ESEMPIO,GARANZIE IMPLICITE DI NON VIOLAZIONE, DI COMMERCIABILITÀ E DI IDONEITÀ PER UNO SCOPO PARTICOLARE. Alcuni stati non consentono la rinuncia ad alcune garanzie espresse o implicite in determinate transazioni, pertanto, la presente dichiarazione può non essere applicabile.

Queste informazioni potrebbero contenere imprecisioni tecniche o errori tipografici. Le modifiche alle presenti informazioni vengono effettuate periodicamente; tali modifiche saranno incorporate nelle nuove pubblicazioni della pubblicazione. IBM si riserva il diritto di apportare miglioramenti e/o modifiche al prodotto o al programma descritto nel manuale in qualsiasi momento e senza preavviso.

Tutti i riferimenti ai siti Web non IBM sono forniti solo per consultazione e non implica in alcun modo l'approvazione ufficiale di quei siti Web. I materiali disponibili sui siti Web non fanno parte di questo prodotto e l'utilizzo di questi è a discrezione dell'utente.

IBM può utilizzare o distribuire qualsiasi informazione fornita in qualsiasi modo ritenga appropriato senza incorrere in alcun obbligo verso l'utente. Coloro che detengano la licenza su questo programma e desiderano avere informazioni su di esso allo scopo di consentire: (i) uno scambio di informazioni tra programmi indipendenti ed altri (compreso questo) e (ii) l'utilizzo reciproco di tali informazioni, dovrebbe rivolgersi a:

IBM Corporation

Dept F6, Bldg 1

294 Route 100

Somers NY 10589-3216

U.S.A.

Tali informazioni possono essere disponibili, in base ad appropriate clausole e condizioni, includendo in alcuni casi, il pagamento di una tassa.

Il programma concesso in licenza descritto nel presente documento e tutto il materiale concesso in licenza disponibile sono forniti da IBM in base alle clausole dell'Accordo per Clienti IBM (IBM Customer Agreement), dell'IBM IPLA (IBM International Program License Agreement) o qualsiasi altro accordo equivalente tra le parti.

Qualsiasi dato sulle prestazioni qui contenuto è stato determinato in un ambiente controllato. Pertanto, i risultati ottenuti in altri ambienti operativi possono notevolmente variare. Alcune misurazioni possono essere state effettuate su sistemi del livello di sviluppo e non vi è alcuna garanzia che tali misurazioni resteranno invariate sui sistemi generalmente disponibili. Inoltre, alcune misurazioni possono essere state stimate tramite estrapolazione. I risultati reali possono variare. Gli utenti del presente documento dovranno verificare i dati applicabili per i propri ambienti specifici.

Le informazioni relative a prodotti non IBM sono ottenute dai fornitori di quei prodotti, dagli annunci pubblicati i da altre fonti disponibili al pubblico.

IBM non ha testato quei prodotti e non può confermarne l'accuratezza della prestazione, la compatibilità o qualsiasi altro reclamo relativo ai prodotti non IBM. Le domande sulle capacità dei prodotti non IBM dovranno essere indirizzate ai fornitori di tali prodotti.

Tutte le dichiarazioni relative all'orientamento o alle intenzioni future di IBM sono soggette a modifica o a ritiro senza preavviso e rappresentano solo mete e obiettivi

Tutti i prezzi IBM mostrati sono i prezzi al dettaglio suggeriti da IBM, sono attuali e soggetti a modifica senza preavviso. I prezzi al fornitore possono variare.

Queste informazioni sono solo per scopi di pianificazione. Le presenti informazioni sono soggette a modifiche prima che i prodotti descritti siano resi disponibili.

Questa pubblicazione contiene esempi di dati e prospetti utilizzati quotidianamente nelle operazioni aziendali. Pertanto, per maggiore completezza, gli esempi includono nomi di persone, società, marchi e prodotti. Tutti i nomi contenuti nel manuale sono fittizi e ogni riferimento a nomi e indirizzi reali è puramente casuale.

#### LICENZA DI COPYRIGHT:

Queste informazioni contengono programmi applicativi di esempio in linguaggio sorgente, che illustrano tecniche di programmazione su varie piattaforme operative. È possibile copiare, modificare e distribuire

<span id="page-52-0"></span>questi programmi di esempio sotto qualsiasi forma senza alcun pagamento alla IBM, allo scopo di sviluppare, utilizzare, commercializzare o distribuire i programmi applicativi in conformità alle API (application programming interface) a seconda della piattaforma operativa per cui i programmi di esempio sono stati scritti. Questi esempi non sono stati testati approfonditamente tenendo conto di tutte le condizioni possibili. IBM, quindi, non può garantire o assicurare l'affidabilità, l'utilità o il funzionamento di questi programmi di esempio. I programmi di esempio sono forniti "NELLO STATO IN CUI SI TROVANO", senza alcun tipo di garanzia. IBM non intende essere responsabile per alcun danno derivante dall'uso dei programmi di esempio.

Ogni copia o qualsiasi parte di questi programmi di esempio o qualsiasi lavoro derivato, devono contenere le seguenti informazioni relative alle leggi sul diritto d'autore:

© (nome della società) (anno). Parti di questo codice derivano dai Programmi di Esempio di IBM. Corp.

© Copyright IBM Corp. \_immettere l'anno o gli anni\_. Tutti i diritti riservati.

Se si visualizzano tali informazioni come softcopy, non potranno apparire le fotografie e le illustrazioni a colori.

#### **Marchi**

IBM, il logo IBM e ibm.com sono marchi o marchi registrati di International Business Machines Corp., registrati in molte giurisdizioni nel mondo. I nomi di altri prodotti o servizi possono essere marchi di IBM o di altre società. È possibile reperire un elenco aggiornato di marchi IBM sul Web alla pagina "Copyright and trademark information" all'indirizzo [http://www.ibm.com/legal/us/en/copytrade.shtml.](http://www.ibm.com/legal/us/en/copytrade.shtml)

Adobe, il logo Adobe e PDF (Portable Document Format), sono marchi o marchi registrati di Adobe Systems Incorporated negli Stati Uniti e/o in altri Paesi.

Apache Lucene è un marchio di Apache Software Foundation

Microsoft, Word e Excel sono marchi di Microsoft Corporation negli Stati Uniti e/o in altri Paesi.

Altri nomi sono marchi dei rispettivi proprietari. Altri nomi di servizi, prodotti e società sono marchi o marchi di servizio di altri.

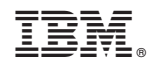

Stampato in Italia